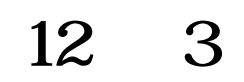

 $2002$   $2003$ 

 $1998$ 

 $(1)$  2).

 $(1P)$ 

 $\sim$  3).

 $2 \angle$ 

 $2.1$  ICT

 $2002$  /2003

 $($ 

 $\overline{5}$ )

 $\left(4\right)$ 

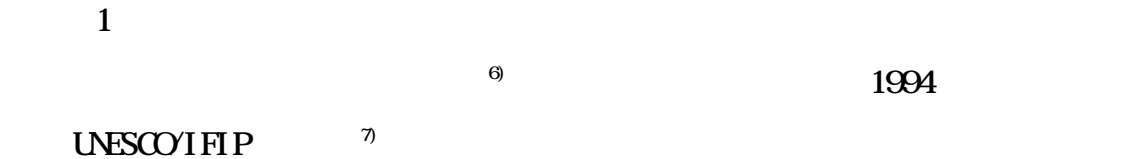

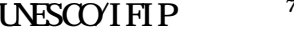

Information Phase Communication Phase

ICT(Information &

Communication Technology)

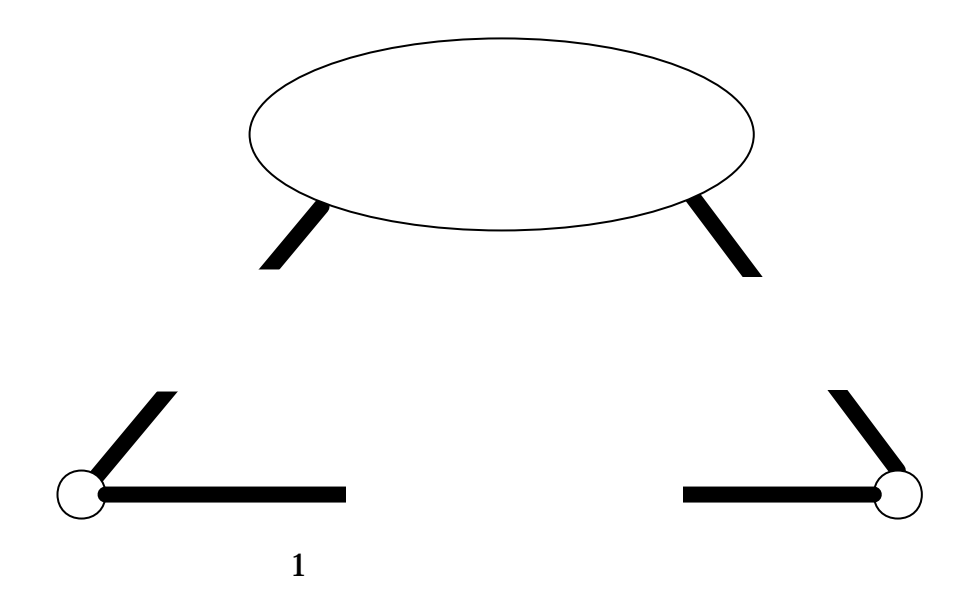

2.2 ICT

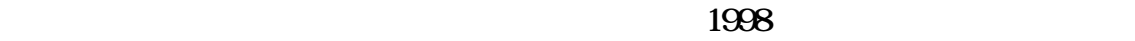

 $(8)9)$ 

 $(1)$  $\overline{3}$ 

 $\mathbf{B}$ 

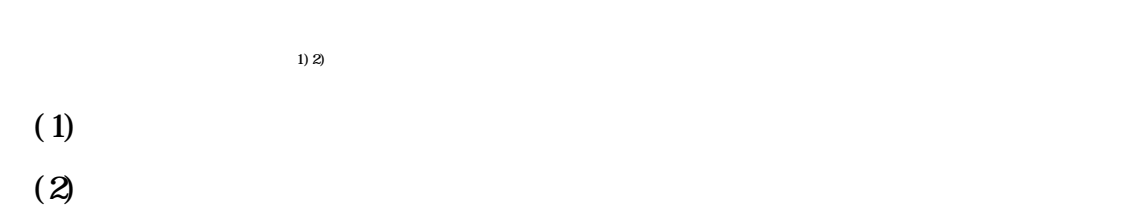

 $\bf ICT$ 

 $(3)$ 

された 3)

 $($ 

 $(10)$ 

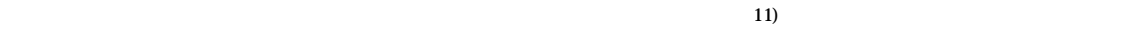

 $(1)$ 

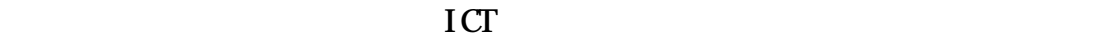

 $(2)$ 

 $\overline{\text{GL}}$ 

 $(3)$  +

 $\overline{\text{GL}}$ 

 $\mathbf{I} \mathbf{T}$ 

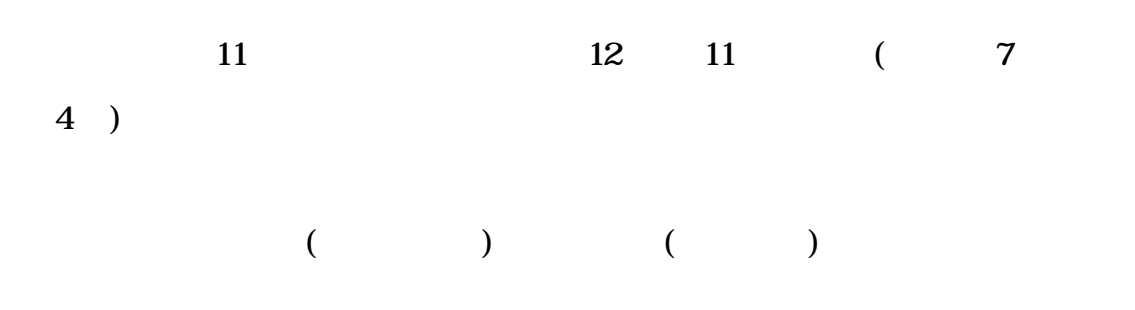

TA(Technical/Teaching Assistant)

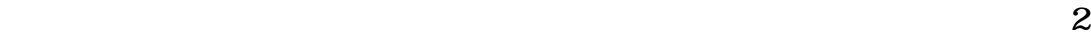

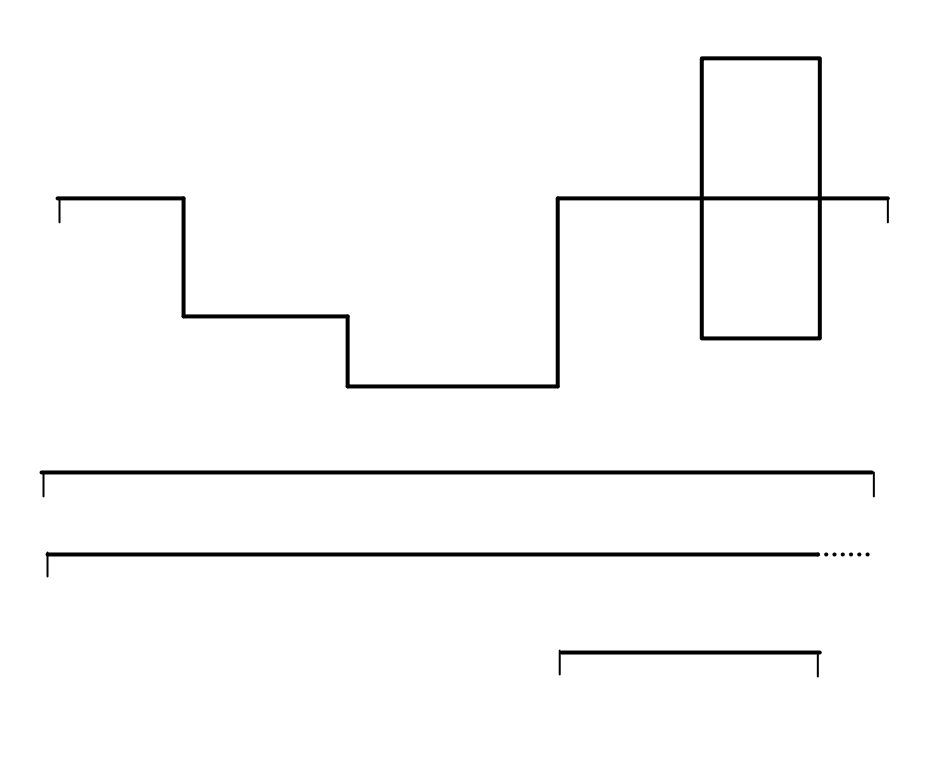

 $2$ 

## $TA$  $(1)$  $(2)$  $(3)$  $(4)$  $(5)$

- $(6)$  $(7)$ 
	-

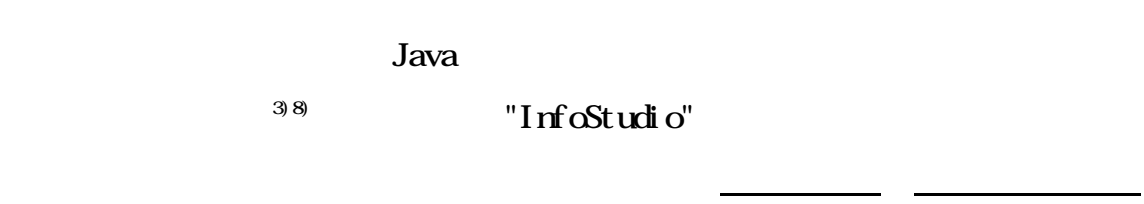

 $\frac{1}{\sqrt{2}}$  , and the state  $\frac{1}{\sqrt{2}}$  , and the state  $\frac{1}{\sqrt{2}}$  , and the state  $\frac{1}{\sqrt{2}}$ 

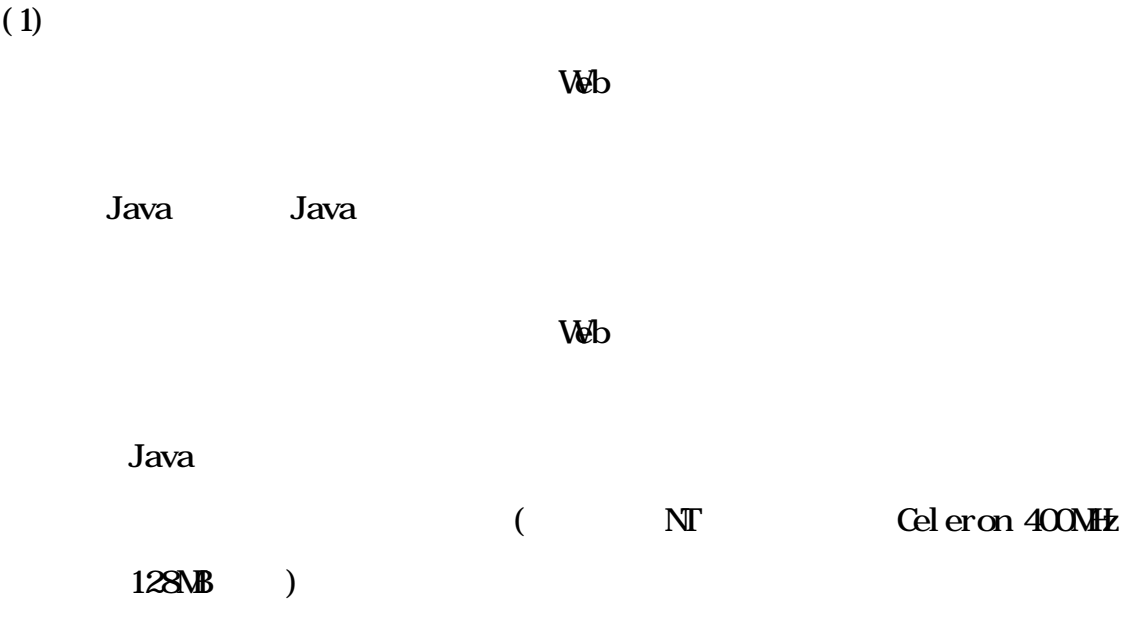

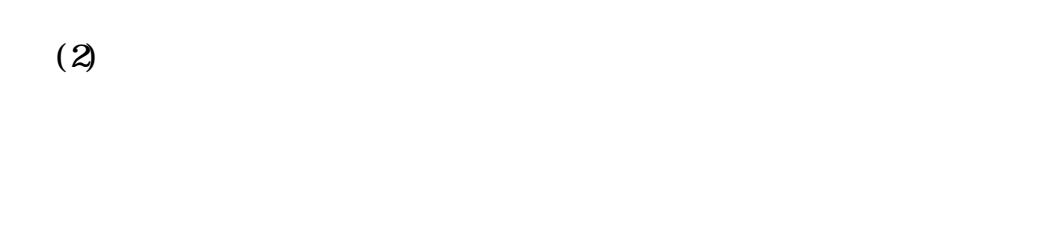

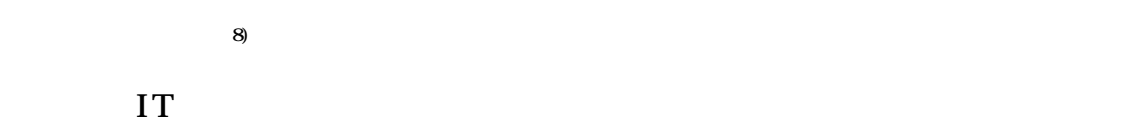

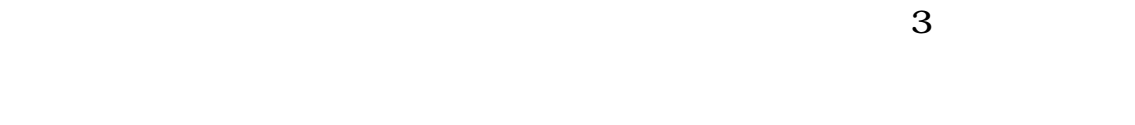

 $(3)$  +

Java Beans

 $\mathbf{I} \mathbf{T}$ 

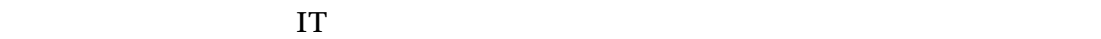

 $\overline{7}$   $\overline{8}$ 

 $\mathcal{A}$ 

 $5.1$ 

 $TA$ 

 $2002$ 

述べて貰った.以下では彼らを協力者という.

 $\sim$  2  $\sim$  2  $\sim$ 

 $\alpha$ 

 $1.$  $2.$ 

 $3 \overline{\phantom{a}}$  $4.$ 

 $\text{TA}$ 

 $\mathrm{T}$ A international matrix  $\mathrm{T}$ A international matrix  $\mathrm{T}$ A

 $TA$ 

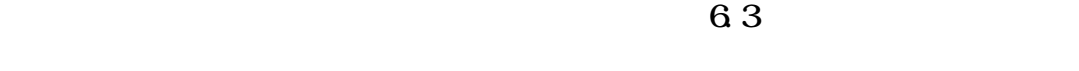

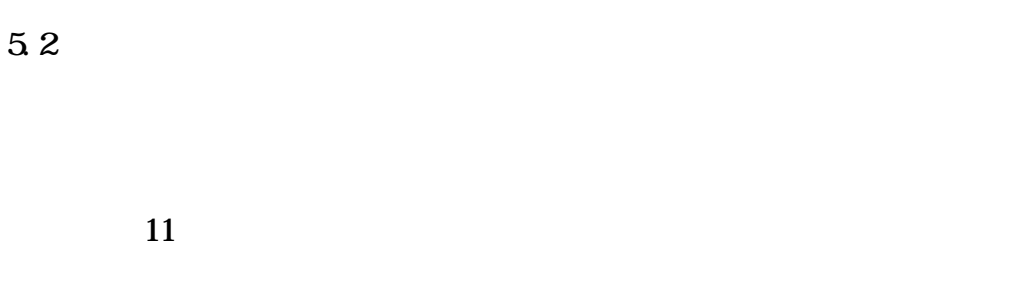

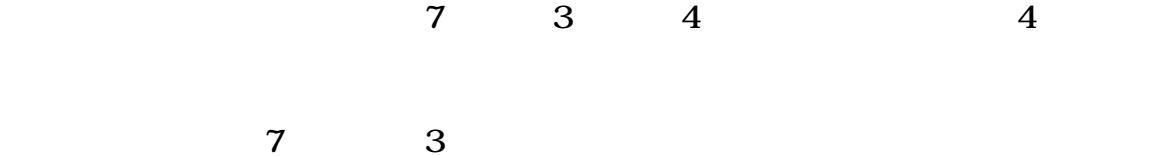

 $\overline{a}$ 

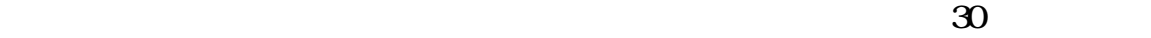

 $\overline{11}$ 

の協力者のうち 9 名から得られた.

OS Windows98

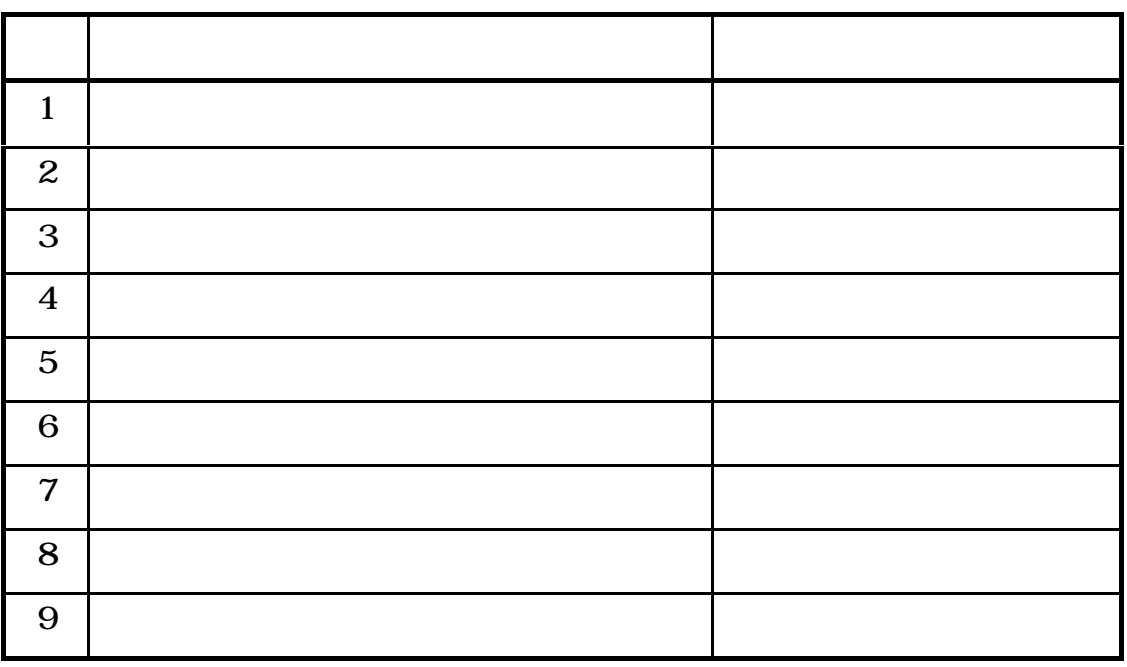

 $\vee$  between  $\vee$ 

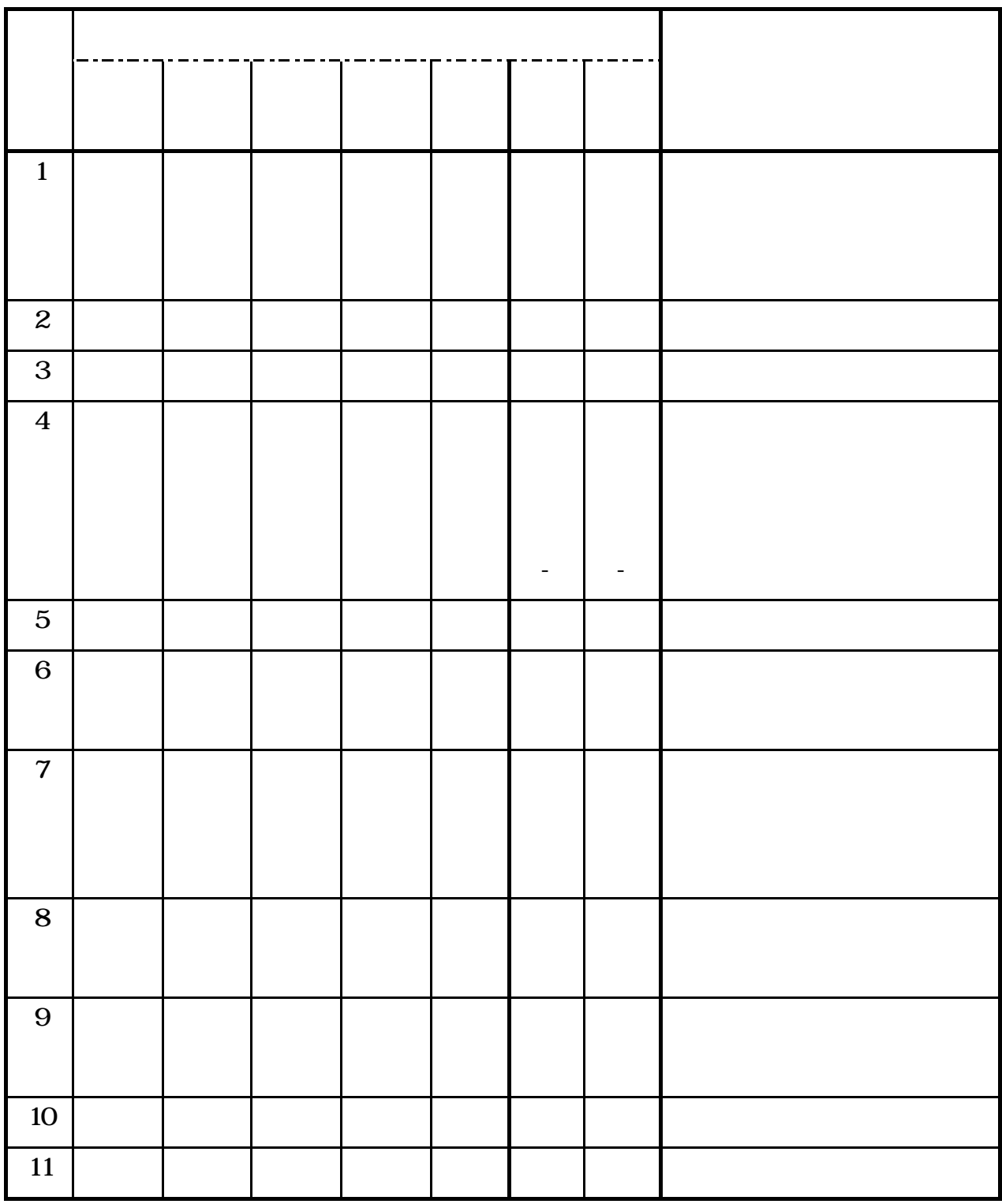

1. 作成するための時間が限られている.

 $2.$ 

 $3.$ 

,  $\theta$ 

 $4.$ 

 $2.$ 

 $3 \thinspace$ 

 $4.$ 

5.3

 $L$ AN

## WindowsNT server-client

 $3$ 

 $3 \t 4$ 

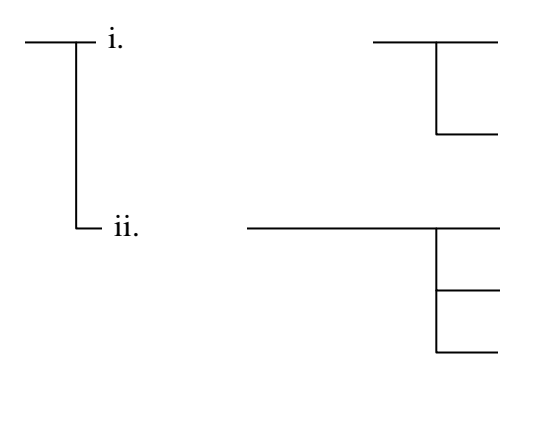

 $3$ 

 $3$ 

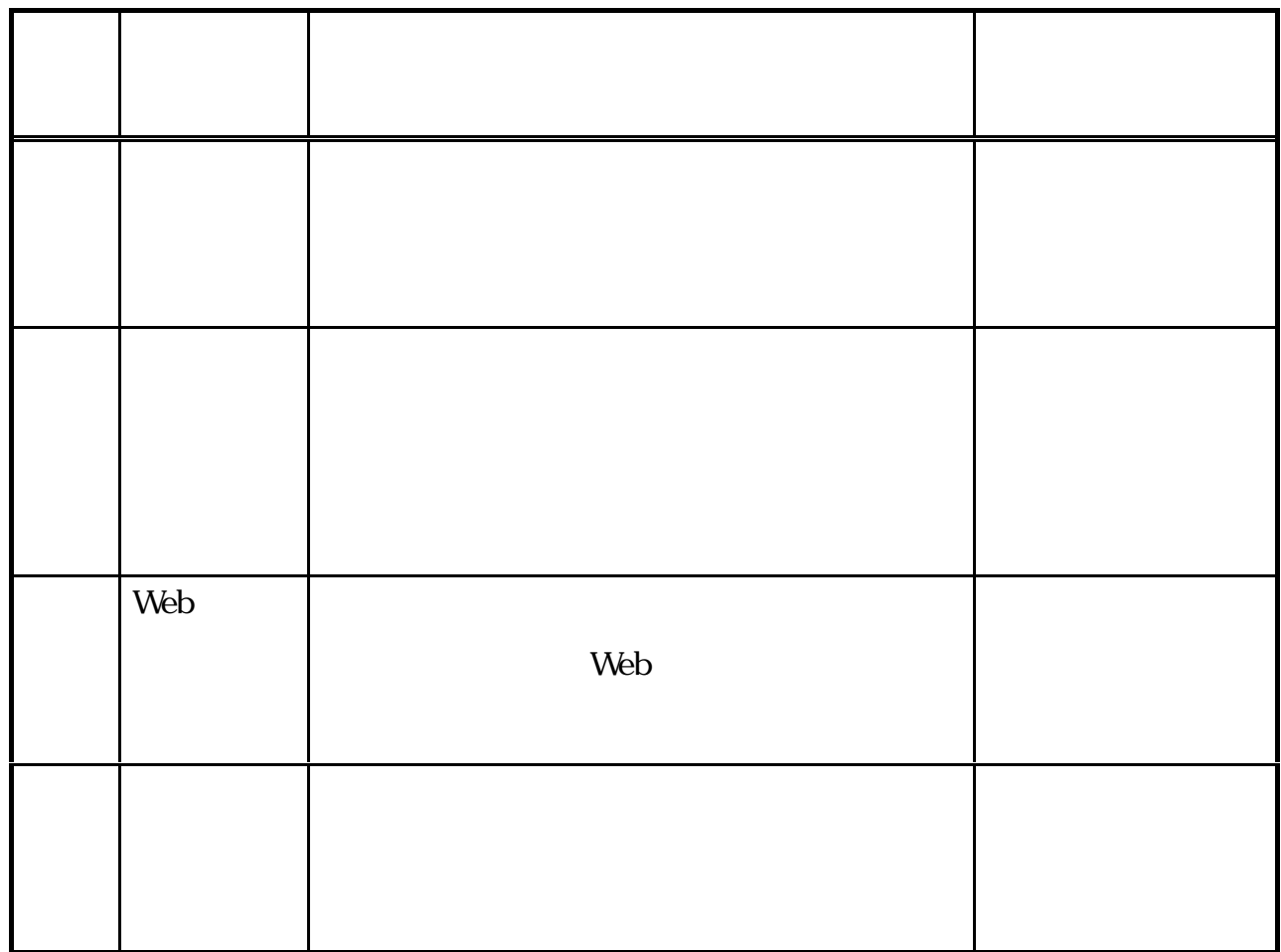

1.パズルプログラム

 $\mathbf{2}$ 

 $3$  Web

web web  $\mathbf{W}$ 

**WWW** 

 $\overline{\mathbf{4}}$ 

 $5.4$ 

 $\overline{\textbf{3}}$ 

 $T_A$ 

 $TA$ 4 10 4 14

22

6.1

 $11$  10 6  $1300$  15:00 1

 $\approx$  2002  $\approx$ 

11 11 10  $13\omega$  15:30

 $11$   $11$   $17$   $9.30$   $15.30$ 

 $T_A$ 

 $TA$ 

 $11 \quad 11 \quad 19 \quad 9.30 \quad 15.30$  2  $\mathbb{T}$ A  $\mathbb{T}$ 

 $11 \quad 11 \quad 25 \quad 9 \quad 30 \quad 12 \quad 30 \quad 3$  $\mathbb{T}$ A  $\mathbb{T}$ 

 $11$   $11$   $25$   $1330$   $1530$ 

あった.時間は一人 20 分程度であった.

 $6.2$ 

 $5.1$ 

 $6.3$ 

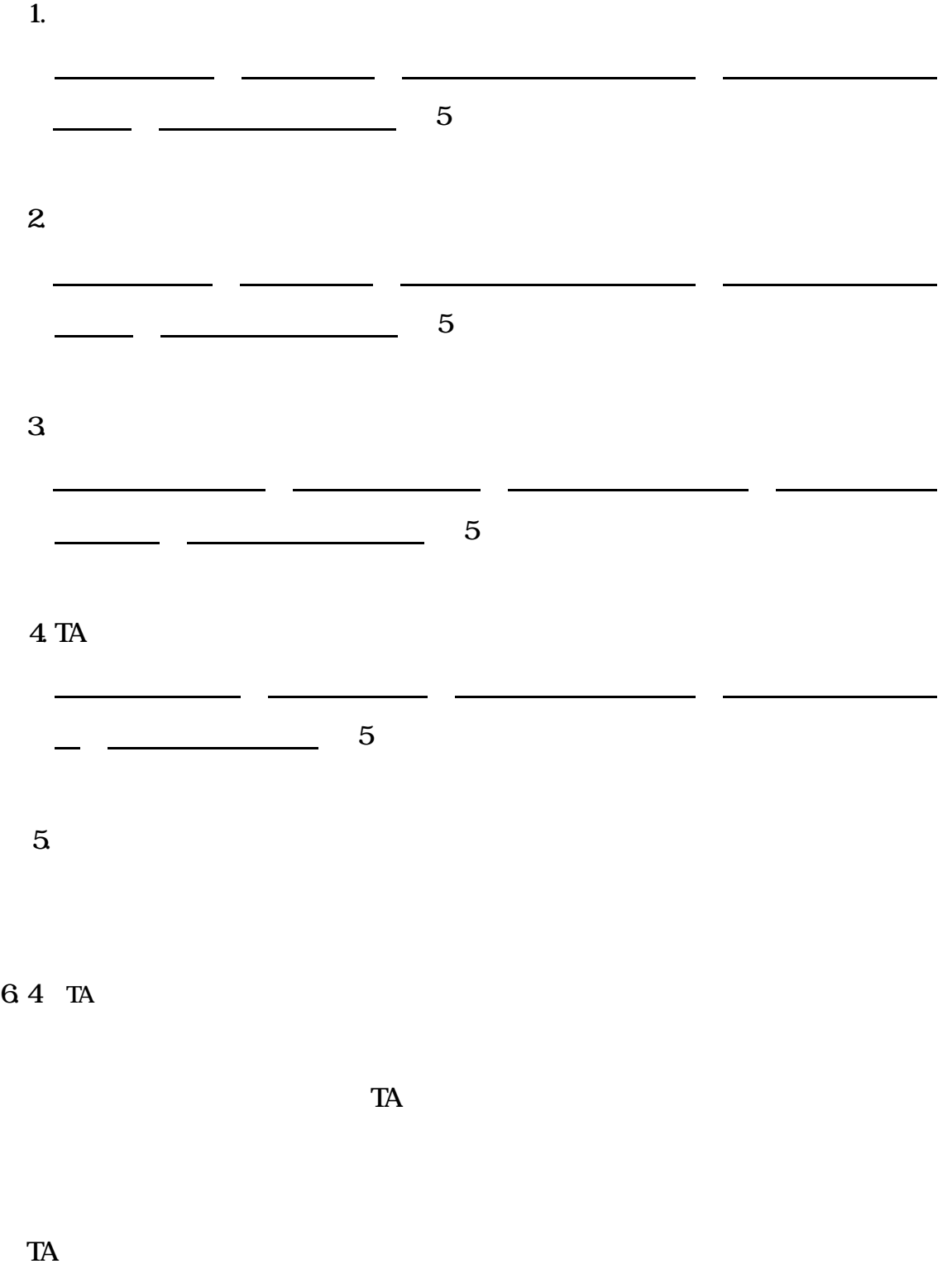

 $T_A$ 

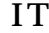

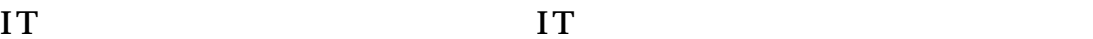

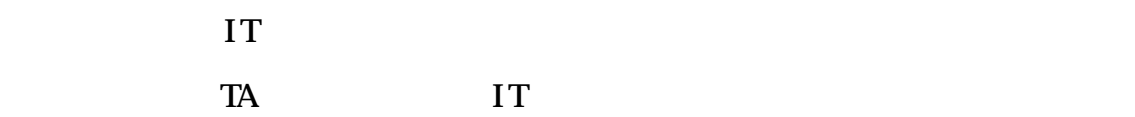

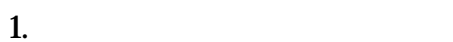

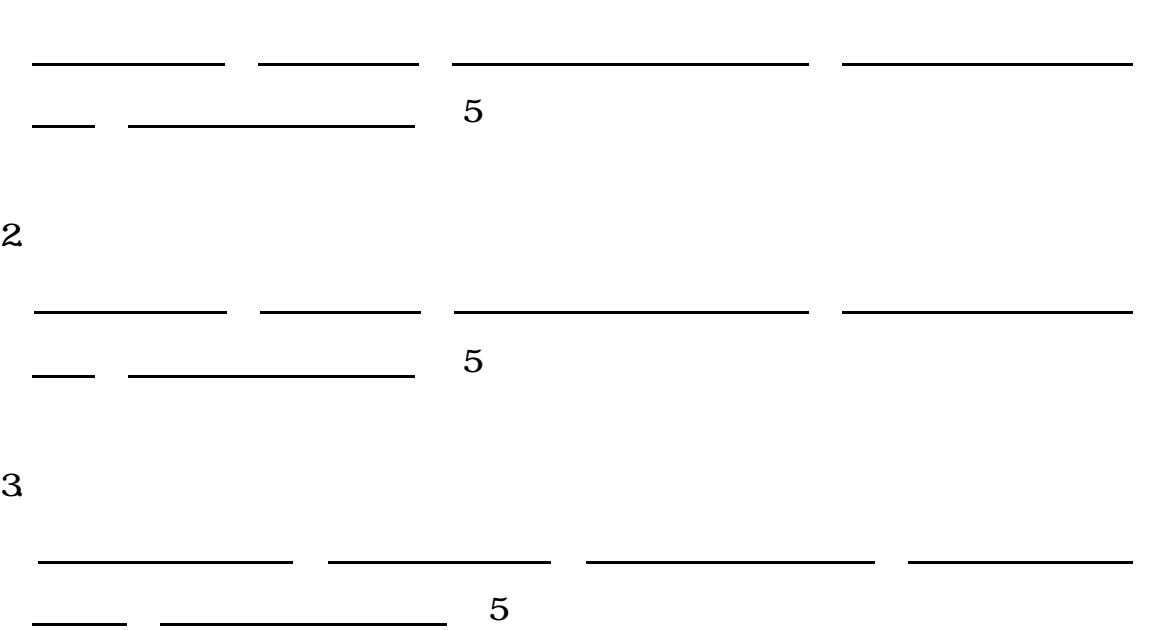

 $4$  TA

 $\frac{5}{5}$ 

5.その他

 $TA$ 

かなり良かった 結構良かった どちらともいえない あまりよくなかった

7. 1

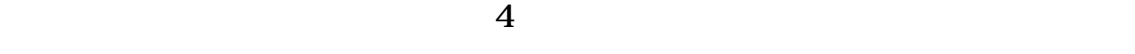

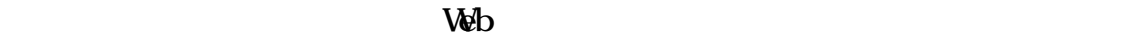

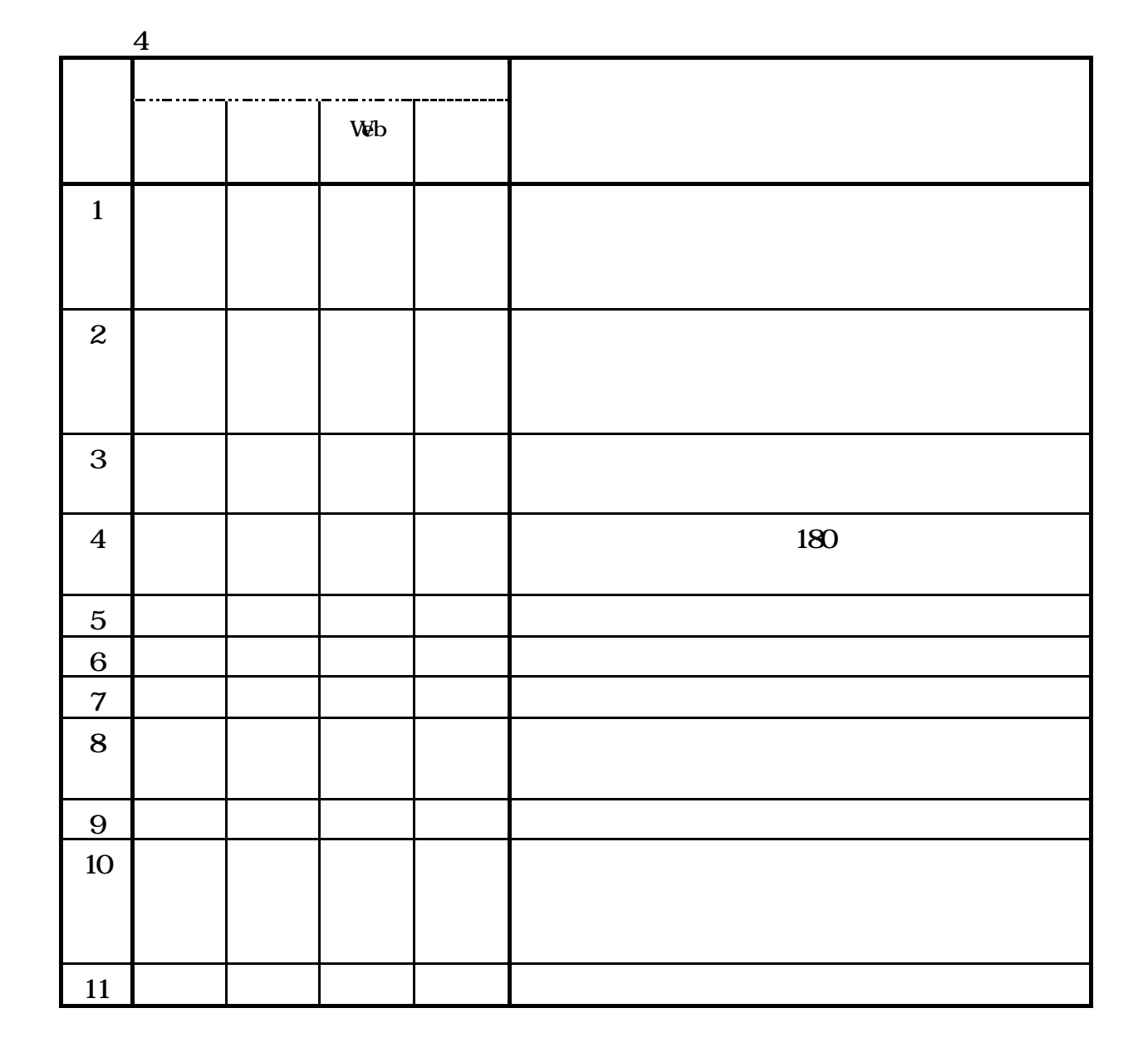

 $7.3$  TA

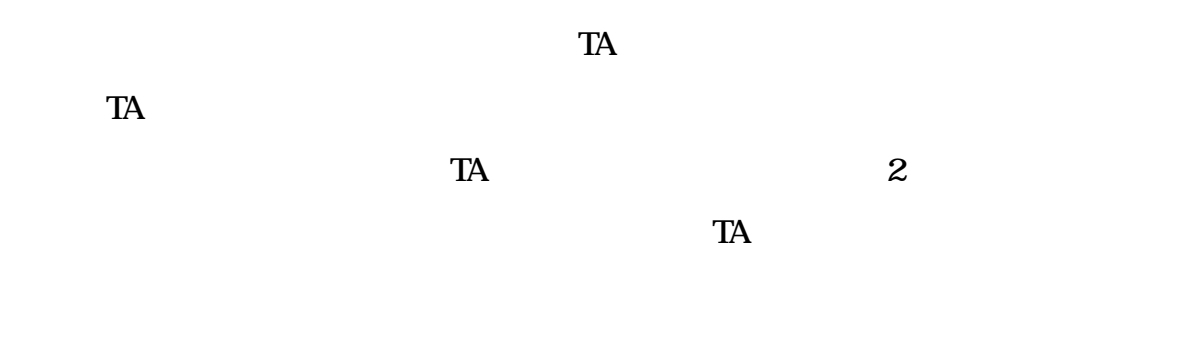

 $1.$ 

 $\sigma$  $2 \angle$ 

 $3$ 

 $TA$ 

 $4\,$ 

## $7.4$

 $\mathbf{T}$ 

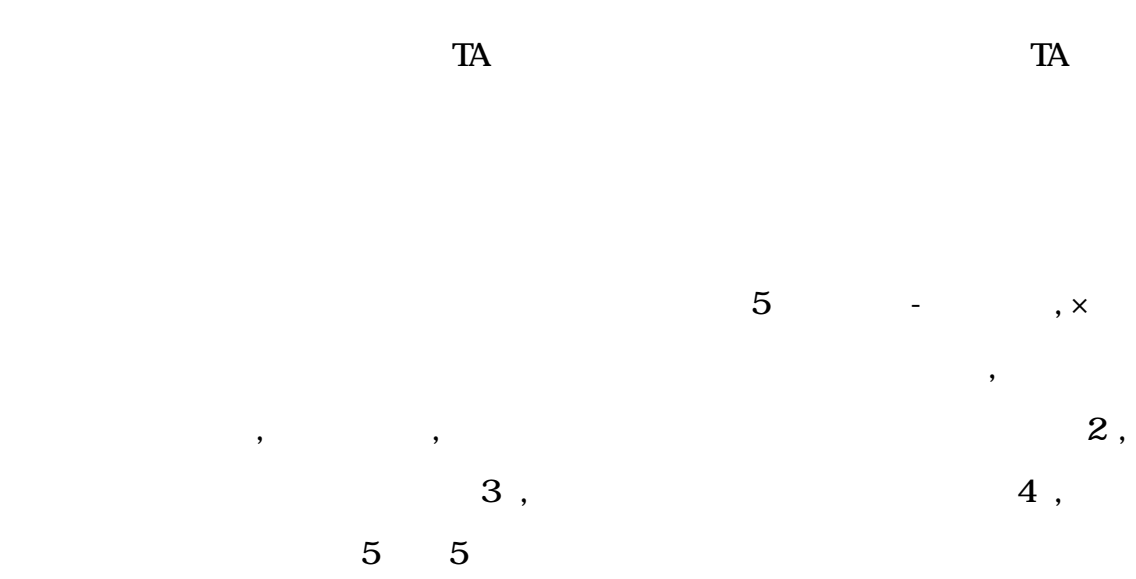

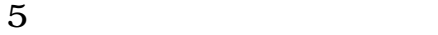

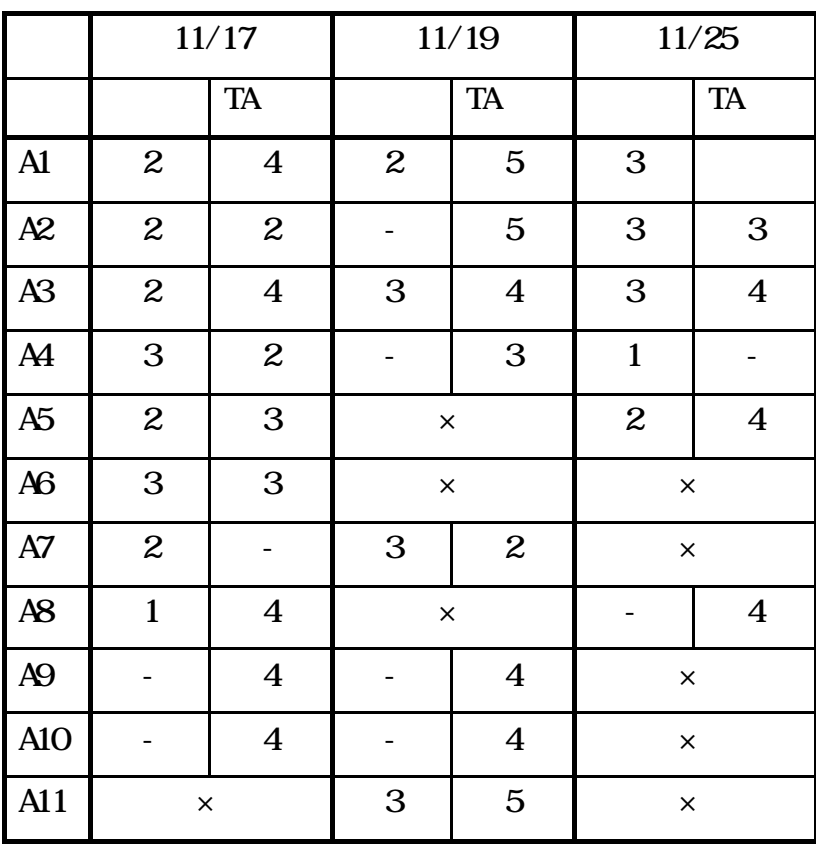

 $T_A$ 

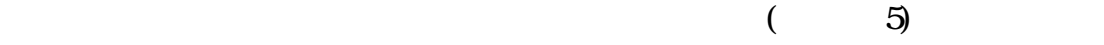

 $\frac{4}{3}$ , and  $\frac{3}{3}$ 

2 , expanding  $1$  ,  $5$ 

11/17 11/19 11/25 協力者 協力者 TA 協力者 TA 協力者 TA A1 2 1 3 1 3 - A2 3 1 - 1 2 1 A3 2 2 3 2 3 2 A4 4 4 - 2 3 -A5 3 3  $\times$  3 3 2 A6 4 3  $\times$   $\times$ A7 | 4 |  $-$  | 3 | 3 |  $\times$ A8 3 3 x 2 A9  $-$  2  $-$  2  $-$  2  $\times$ A10 - 3 - 2  $\times$ A11  $\times$  3 2  $\times$ 

果を表 6 に示す.

 $6 \thinspace$ 

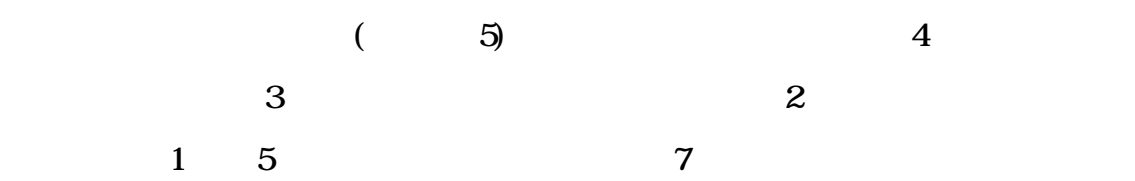

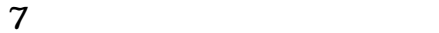

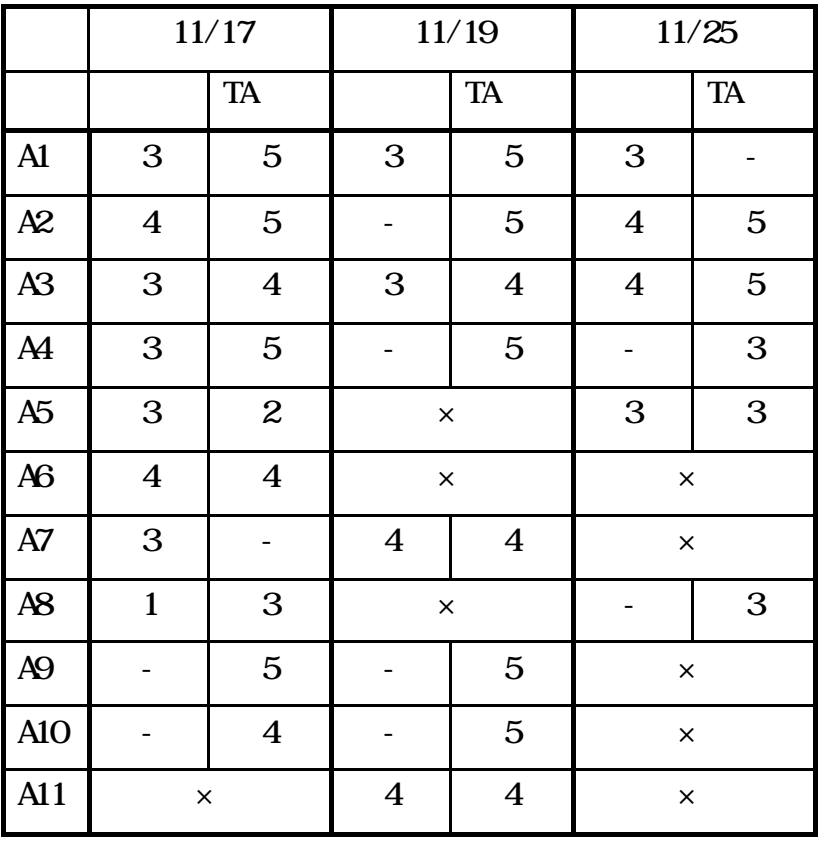

 $TA$ 

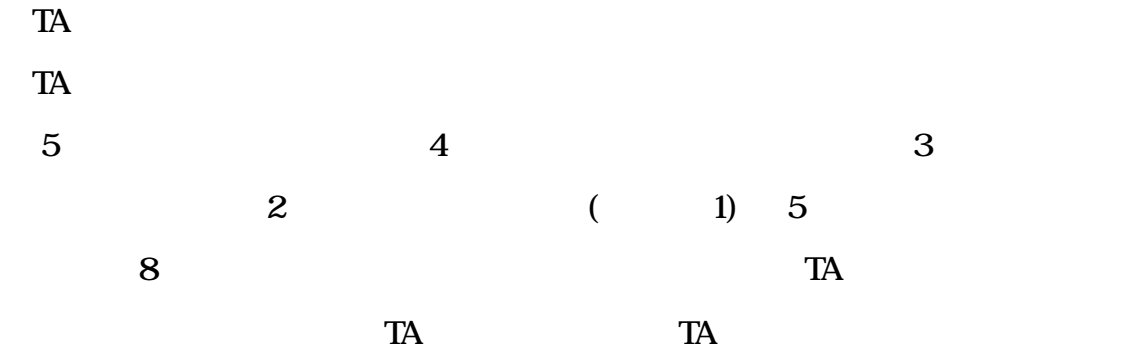

8 TA

|                | 11/17                   |                         | 11/19                   |                         | 11/25                   |             |
|----------------|-------------------------|-------------------------|-------------------------|-------------------------|-------------------------|-------------|
|                |                         | <b>TA</b>               |                         | TA                      |                         | <b>TA</b>   |
| $\mathbf{A}$   | $\boldsymbol{4}$        | $\overline{\mathbf{4}}$ | $\overline{\mathbf{4}}$ | $\overline{\mathbf{4}}$ | 3                       |             |
| A2             | $\overline{\mathbf{4}}$ | $\overline{\mathbf{4}}$ |                         | $\overline{\mathbf{4}}$ | $\overline{4}$          | 3           |
| A <sub>3</sub> | $\overline{\mathbf{4}}$ | $\overline{\mathbf{4}}$ | $\mathbf 5$             | 3                       | $\overline{5}$          | 3           |
| $\mathbf{A}$   | $\mathbf 5$             | $\overline{\mathbf{4}}$ |                         | $\overline{\mathbf{4}}$ | $\mathbf 5$             |             |
| A <sub>5</sub> | $\overline{\mathbf{4}}$ | 3                       | $\times$                |                         | $\overline{\mathbf{4}}$ | $\mathbf 3$ |
| A <sub>6</sub> | $\overline{\mathbf{4}}$ | 3                       | $\times$                |                         | $\times$                |             |
| $A\!7$         | $\overline{\mathbf{4}}$ |                         | $\overline{\mathbf{4}}$ | $\overline{\mathbf{4}}$ | $\times$                |             |
| A <sub>8</sub> | $\overline{\mathbf{4}}$ | 3                       |                         | $\sqrt{3}$<br>$\times$  |                         |             |
| A <sub>9</sub> |                         | $\mathbf 5$             |                         | $\overline{\mathbf{4}}$ | $\times$                |             |
| A10            |                         | $\overline{\mathbf{4}}$ |                         | 3                       | $\times$                |             |
| A11            | $\times$                |                         | $\overline{\mathbf{4}}$ | $\mathbf 3$             | $\times$                |             |

 $T_A$ 

 $TA$  TA  $TA$ 

 $TA$ 

1. (1)

## 2.情報マップ

 $TA$ 

 $\rm{I}T$ 

 $3$  Web

 $W\!eb$ 

 $\overline{\mathbf{4}}$
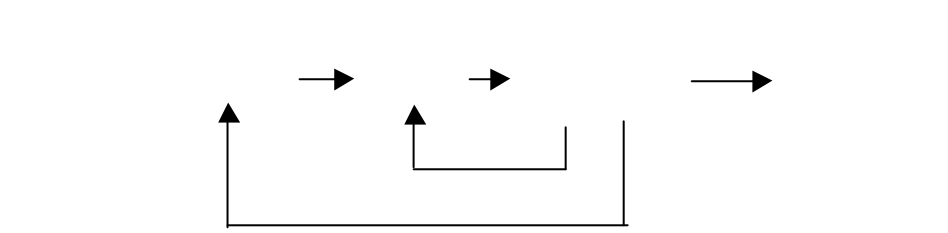

 $TA$ 

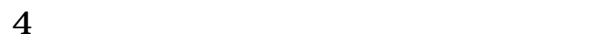

 $4$   $\cdot$ 

 $4$ 

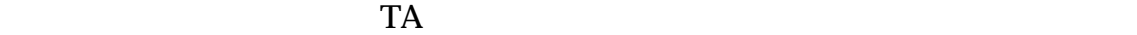

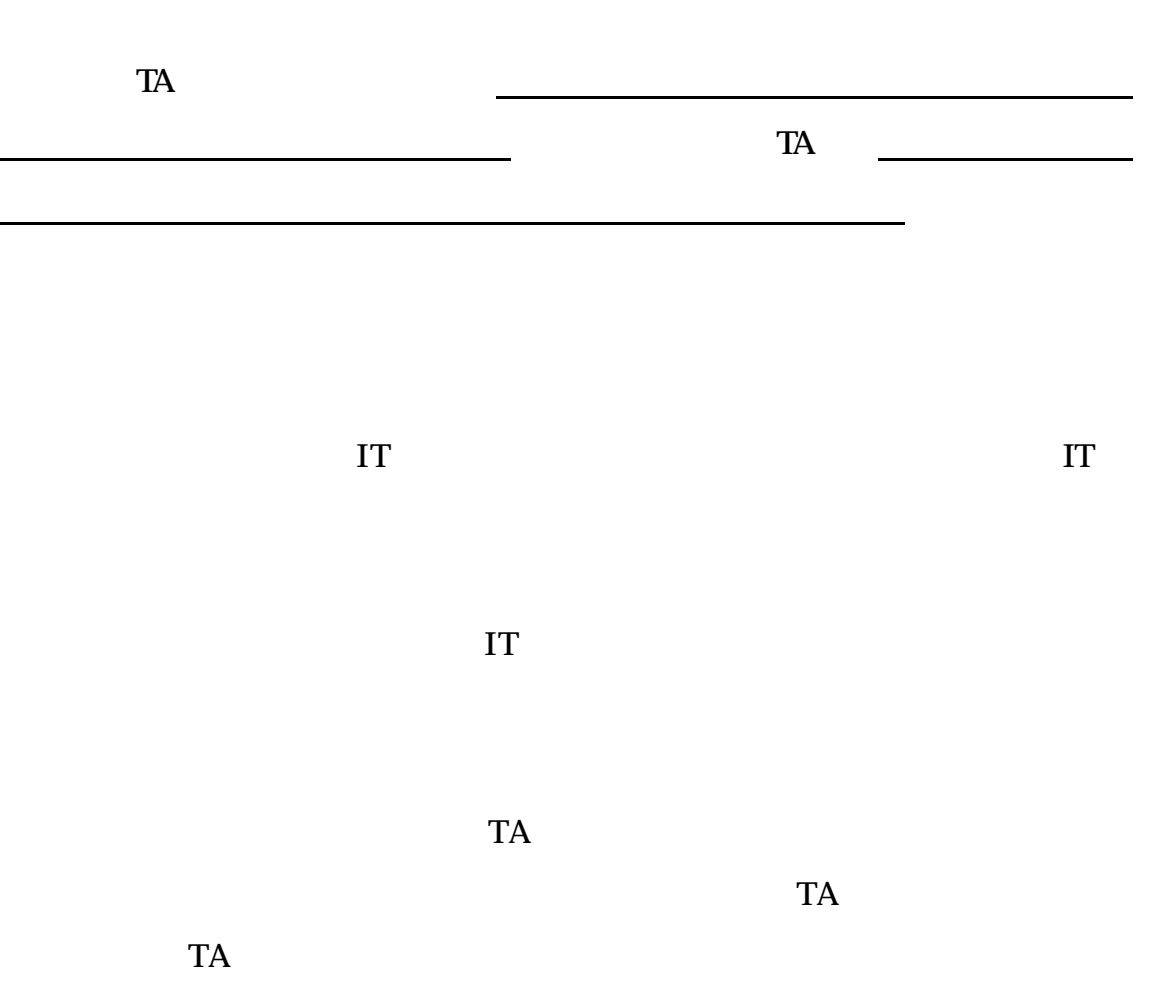

であるかと思うから、そのようになるかも

ちらともいえないといった比較的否定的な意見が多い.一方 TA の評価は,まあ

## "InfoStudio" "InfoStudio"

 $\frac{1}{2}$ 

## 8.1 "InfoStudio"

1) IPA  $\blacksquare$ 

## "InfoStudio"

## $(2)$  IT "InfoStudio"

**The Veb Tava** Java

 $(3)$ 

1.プラットフォームフリー

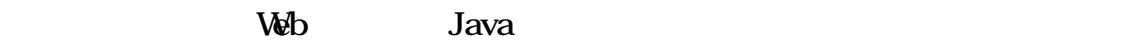

 $\ddotsc$ 

Windows NT

 $\infty$ 

 $2\overline{a}$ 

IT  $\blacksquare$  $\rm{I}T$  $3 +$ IT  $\blacksquare$ 

 $TA$ 

 $\mathbf{I} \mathbf{T}$  $IT$  $\overline{7}$ 

 $TA$ 

 $\mathbf{I}$ 

 $TA$ 

"InfoStudio"

8 2

 $8.2$ 

(1) " $"$ 

 $CO<sub>2</sub>$   $C + O + O$ 

 $\overline{O}$  $\mathbf{u} = \mathbf{u} - \mathbf{u}$ 

"InforStudio"

 $\overline{(\mathbf{C})}$ 

 $\overline{O}$ 

default

 $(2)$ 

 $\mathbf{T}\mathbf{V}$ 

しての「木偏」など。

 $\mathbb{C}$ 

83

"InfoStudio" ?

 $(1)$ 

 $(2)$ 

"InfoStudio"

 $\lambda$ 

 $\mathbf{R}$  , and  $\mathbf{R}$  , and  $\mathbf{R}$  , and  $\mathbf{R}$  , and  $\mathbf{R}$  , and  $\mathbf{R}$  , and  $\mathbf{R}$ 

84 "InfoStudio"

2 (8 2 8 3)

 $\mathbf{Web}$ 

"InfoStudio"

"InfoStudio"

"InfoStudio"

 $C\!A$ 

"InfoStudio"

 $9)10$ 

 $(IPA)$ 

TA(Technical/Teaching

Assistant)

1)  $\vdots$ 99-CE-51 25-32. 1999  $2)$ 矢川雄一,山岸純子,辻 政昭:情報教育のための教育基本ソフトウェア・電  $58$  (11 ) 大会講演論文集,4-419(1999)  $3)$  (11  $7 \quad 15$   $)$  $4)$  $($  )( 10 7 29 ) http://www.Monbu.go.jp/singi/katei/  $(9 \t 10 \t 3)$  http://www.monbu.go.jp/series/ 6) : [ vol 39 No 8(1998) 792-793] 7)INFORMATICS FOR SECONDARY EDUCATION;A Curriculum for schools Produced by a working party of the International Federation for Information Processing(IFI)) under the auspieces of UNESCO (1994) http://www.ifip  $8)$ 591-594(1998)  $9)$  $\mathbf{S}$ 

http://www.ics.teikyo-u.ac.jp/InformationStudy/

 $10)$  $\therefore$  :  $99$ -CE-52 69-76(1999)  $11)$ 大岩 :高等学校教科「情報」向け電子教材の設計,99-CE-52 61-68(1999)  $12)$ 中川正樹: ・中・高等学校における情報教育支援体制確立の試み, 99-CE-53 33-40(1999) 13)http://www.infostudio.ne.jp/

"InforStudio"

 $\overline{4}$ 

"InfoStudio"

- ( ) and  $\Box$ ( ) ( ) and  $\Box$ ( ) and  $\Box$
- ( ) and  $\overline{C}$

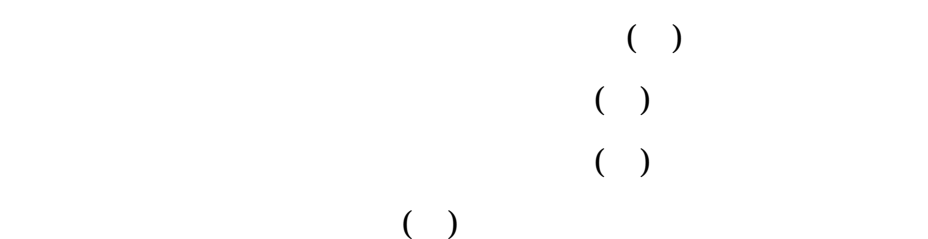

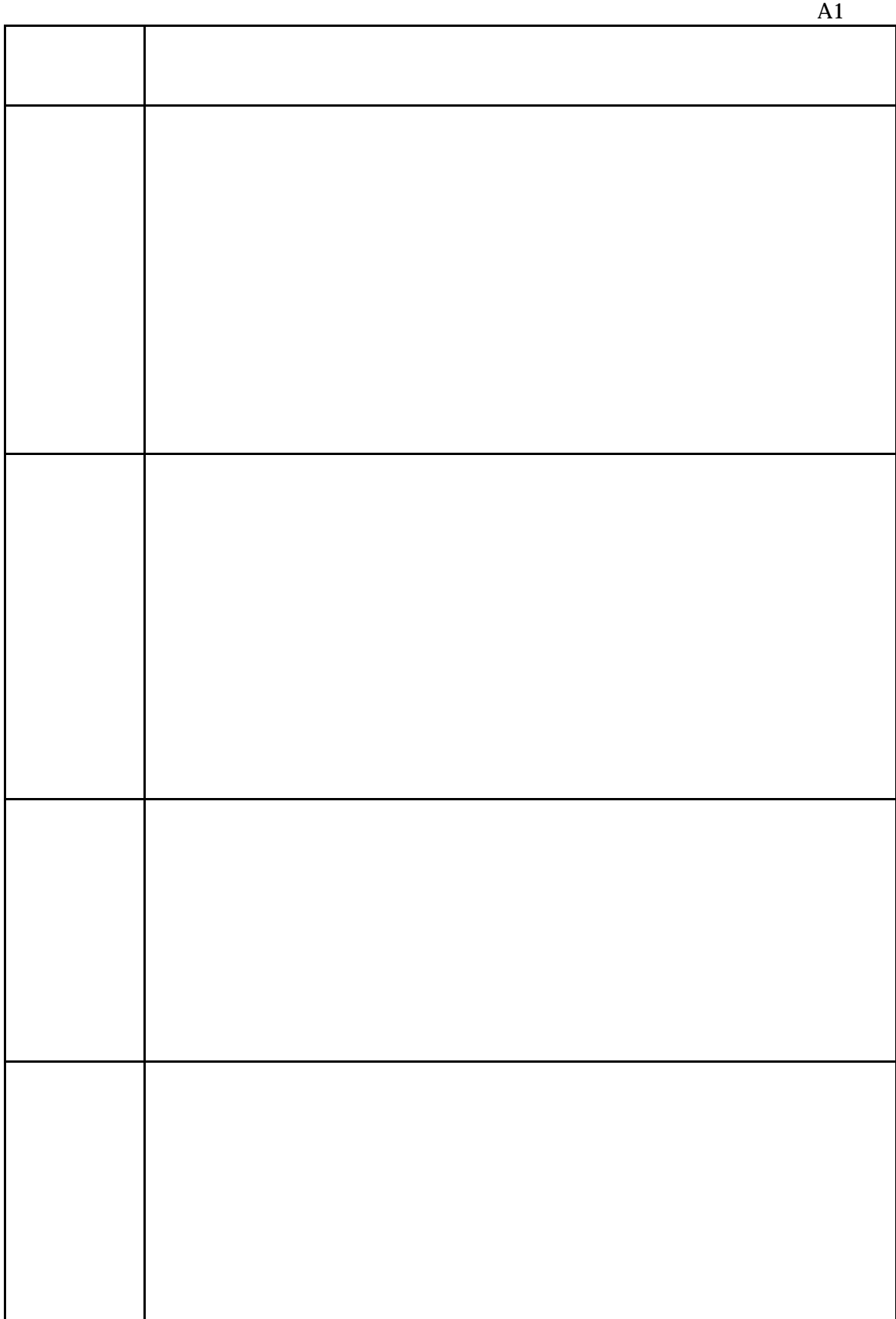

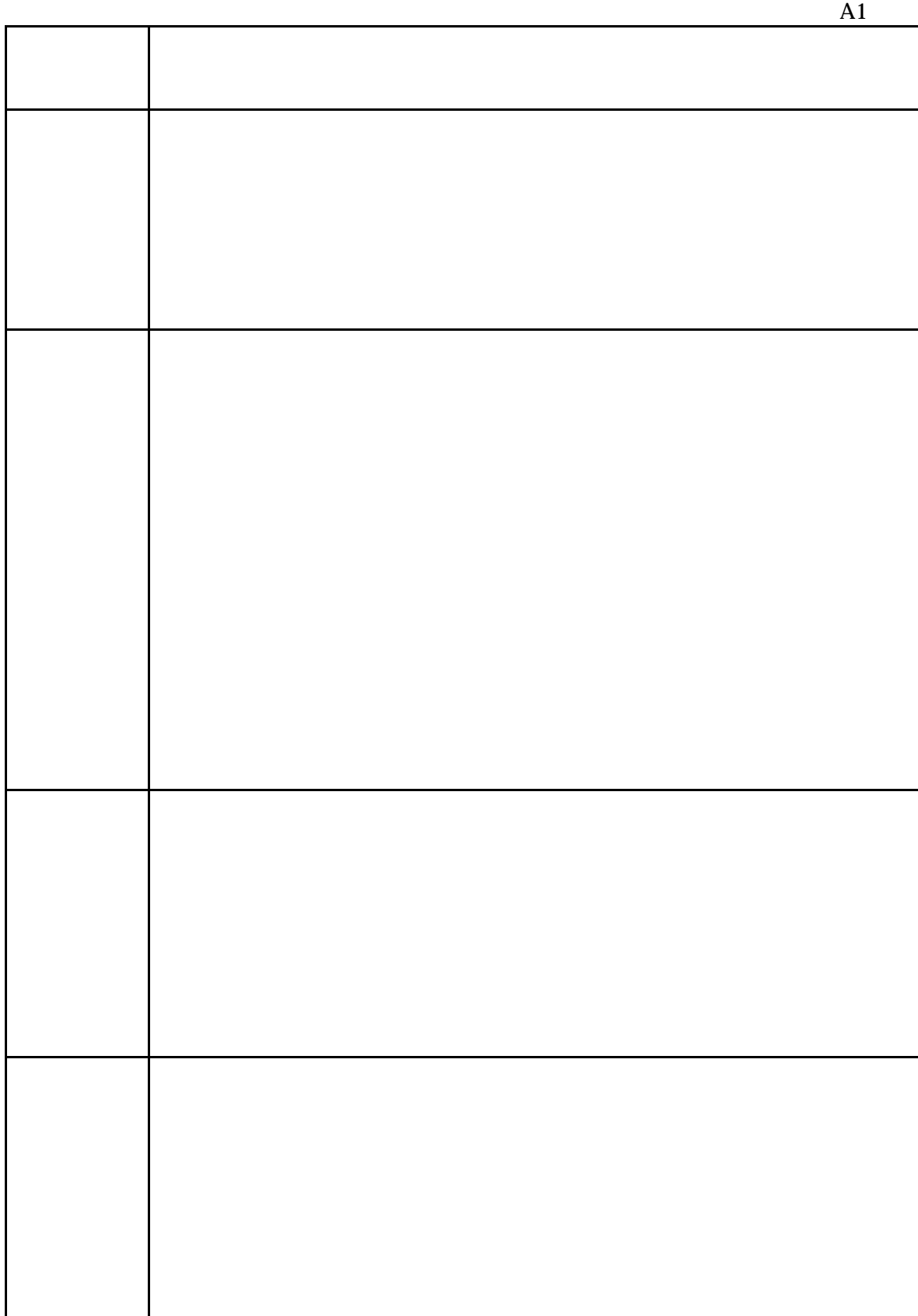

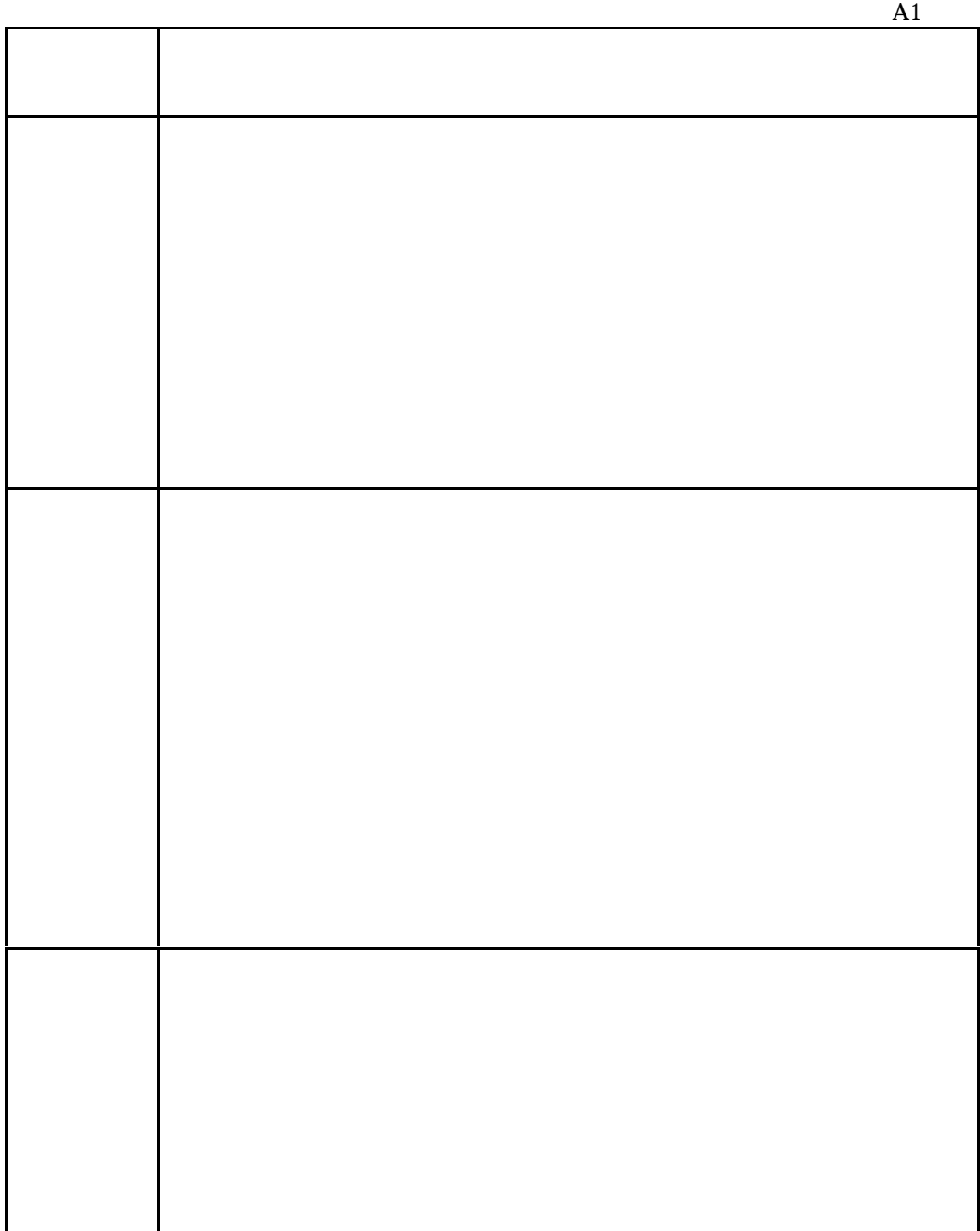

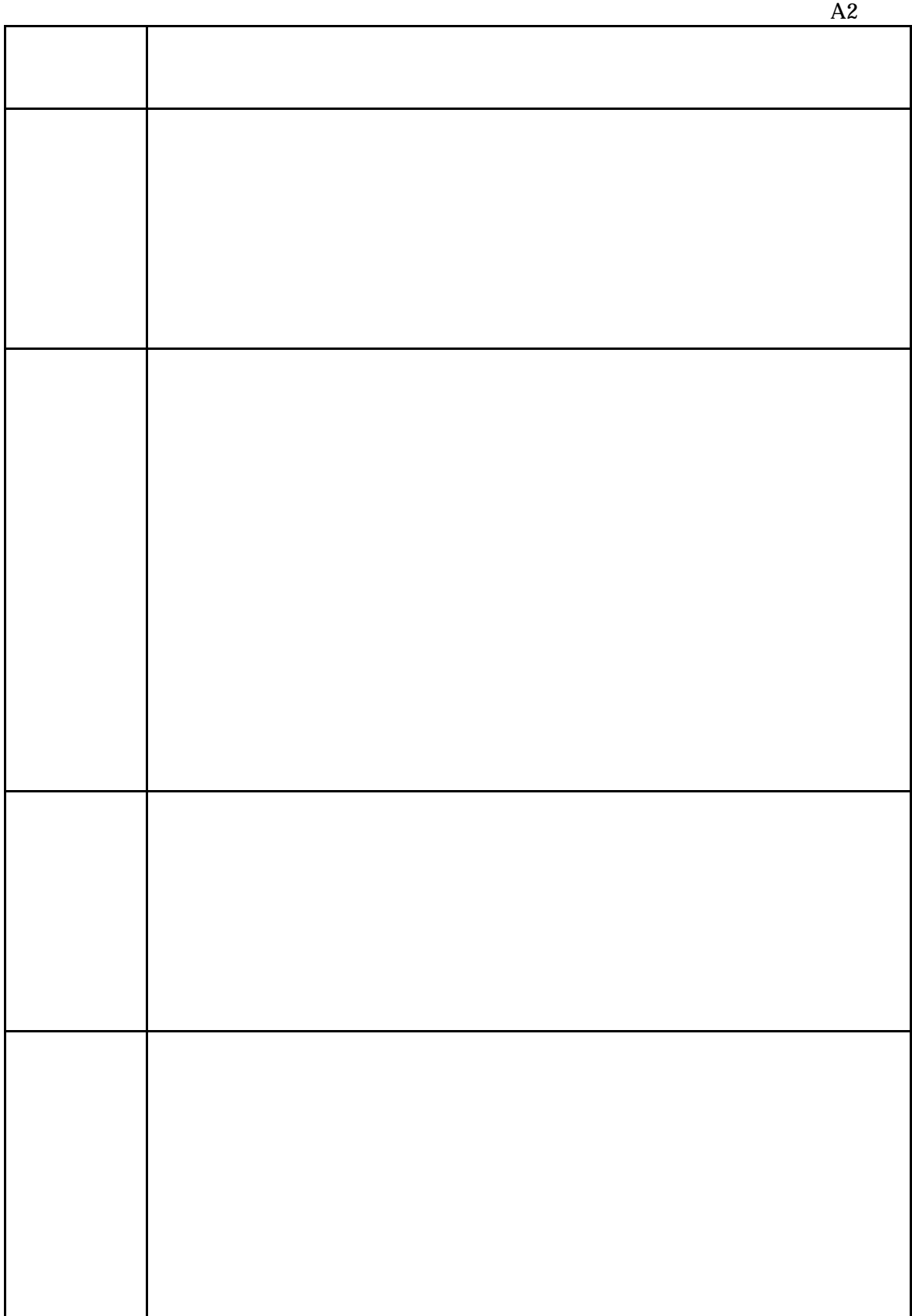

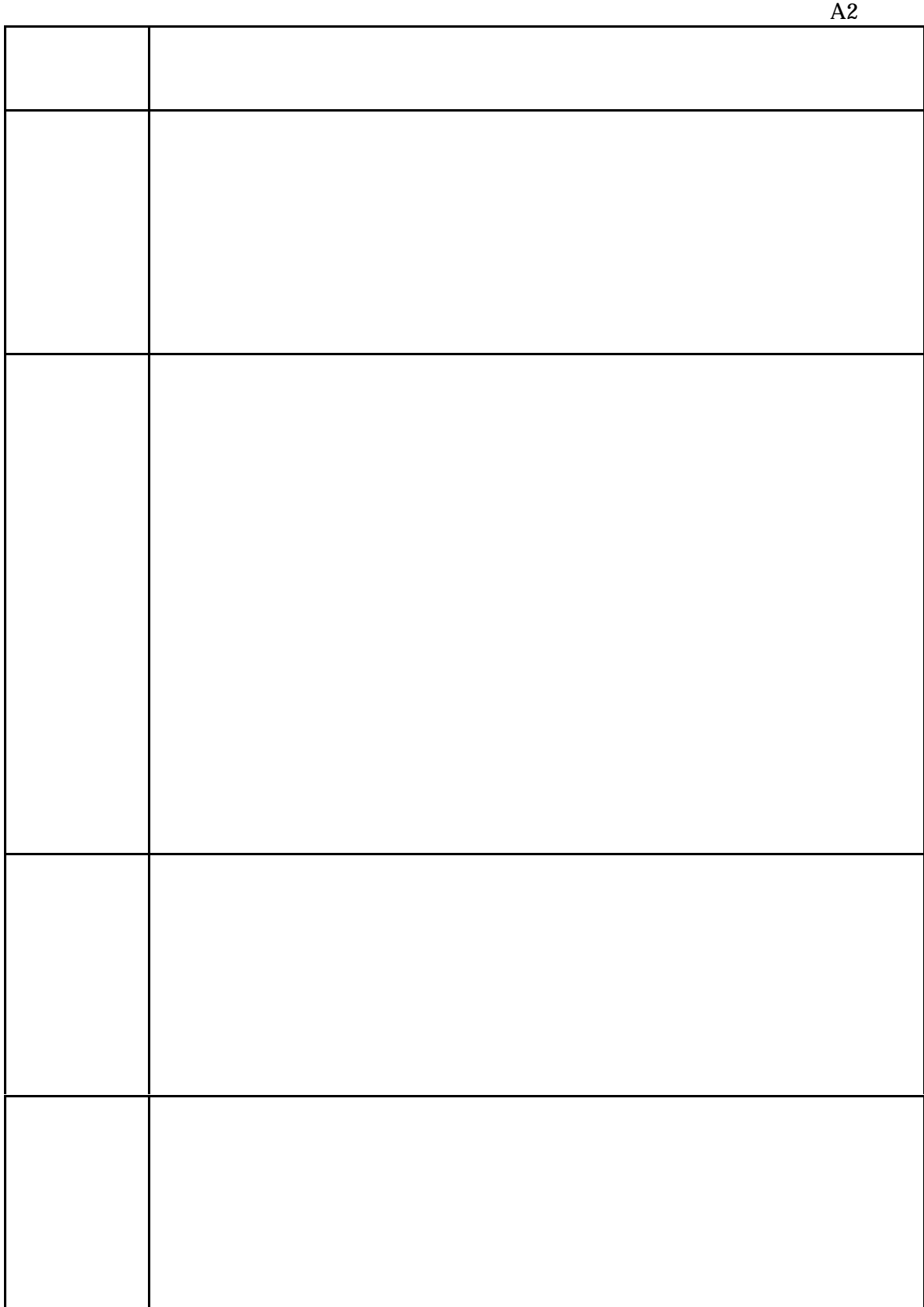

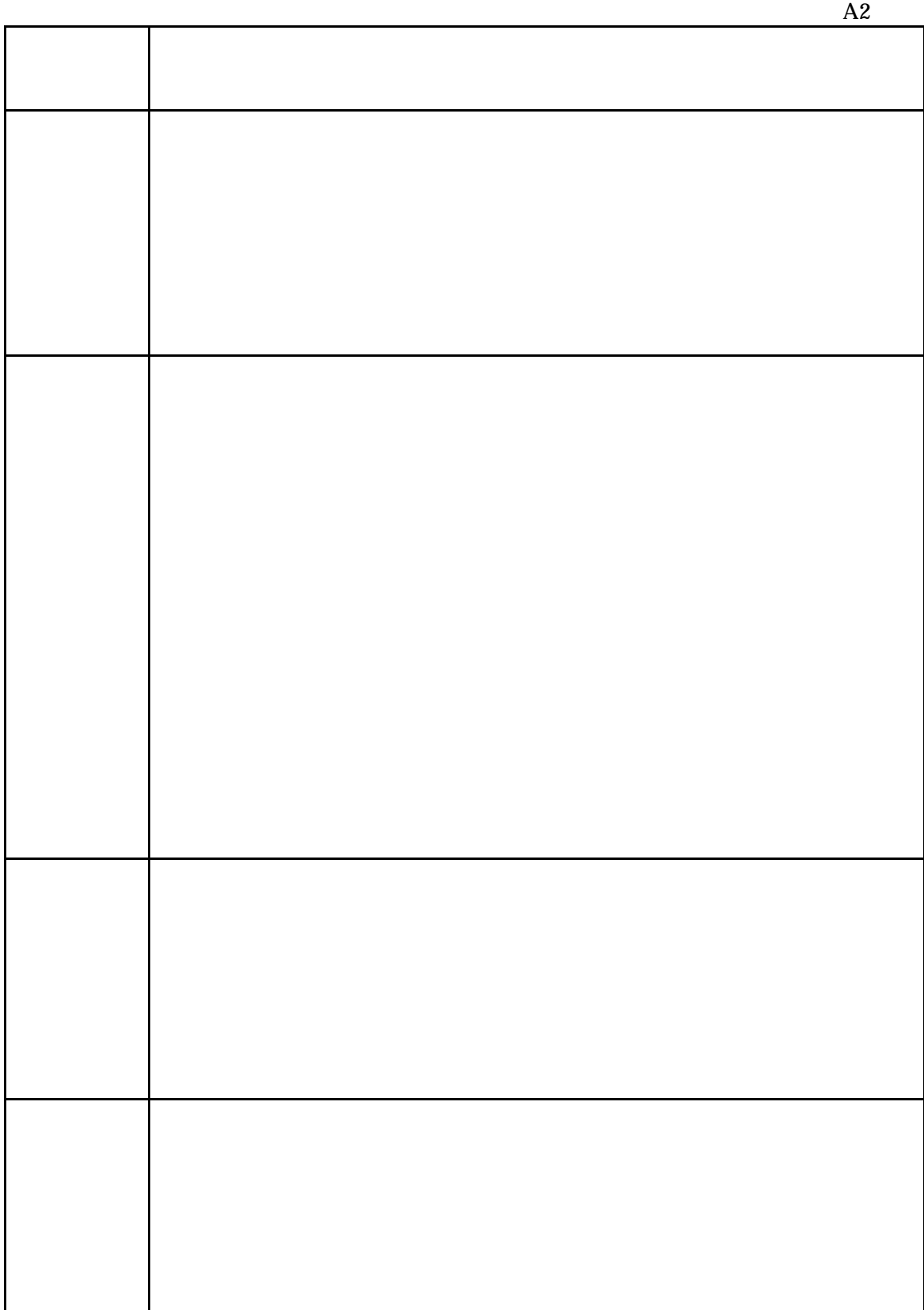

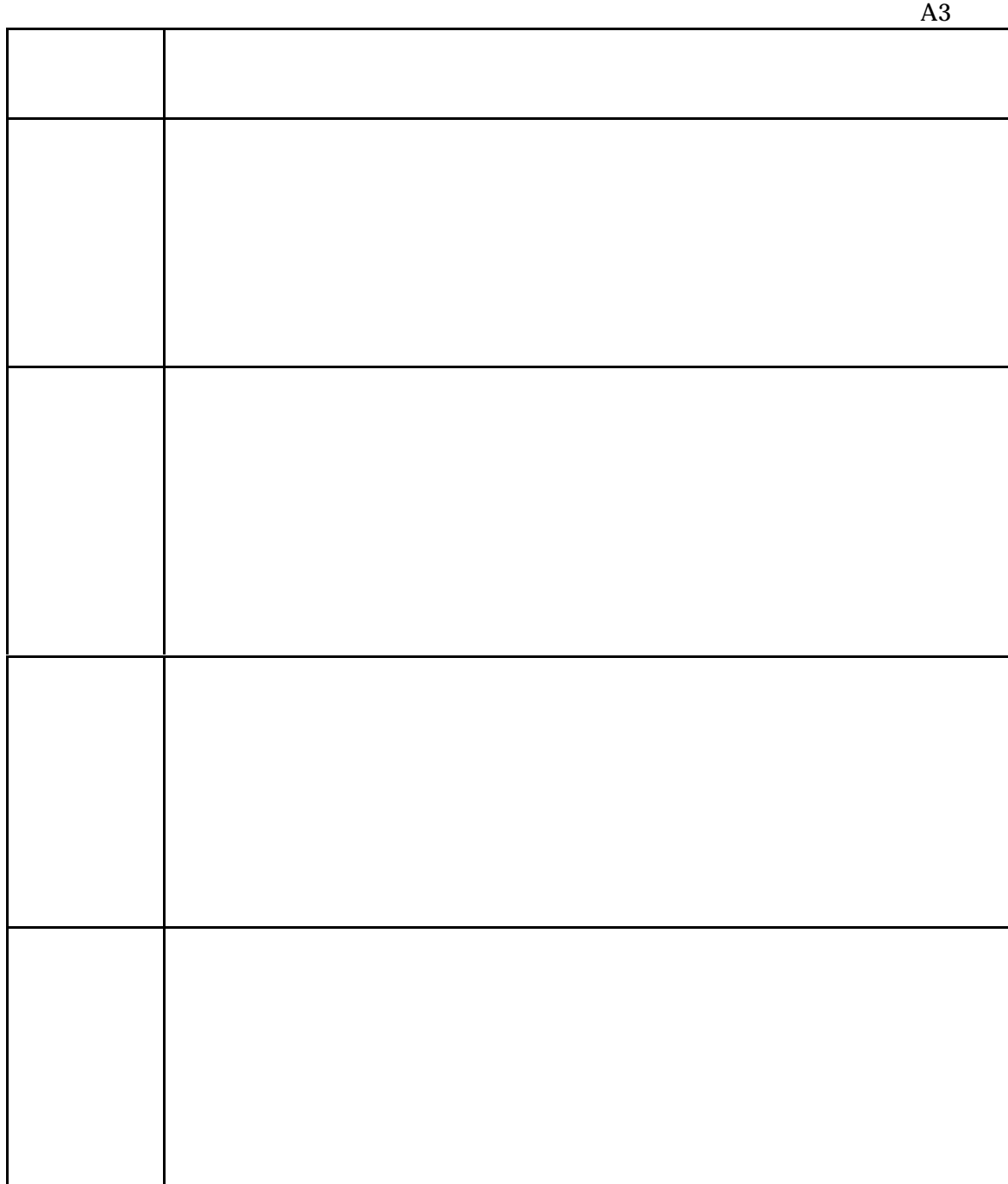

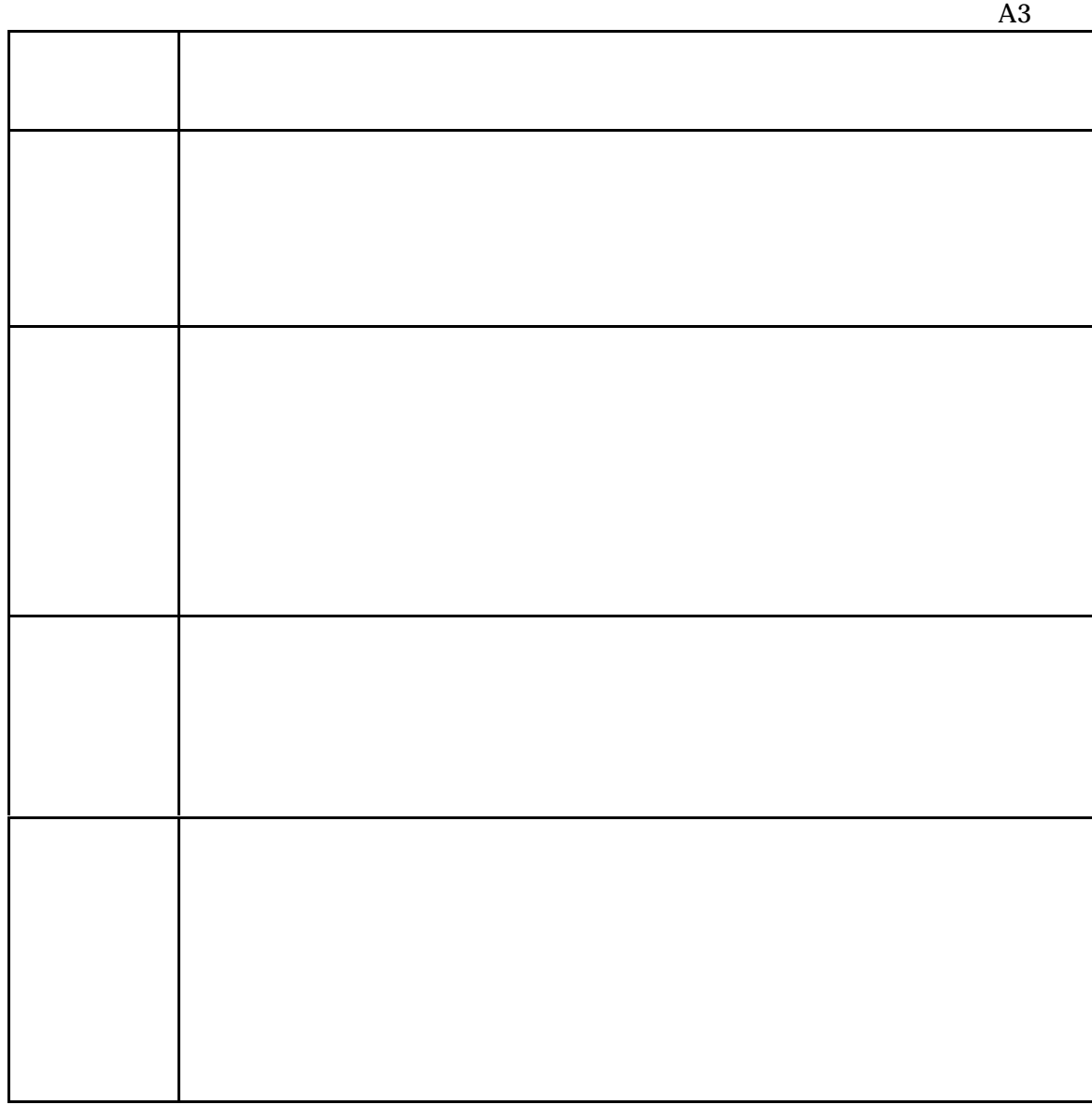

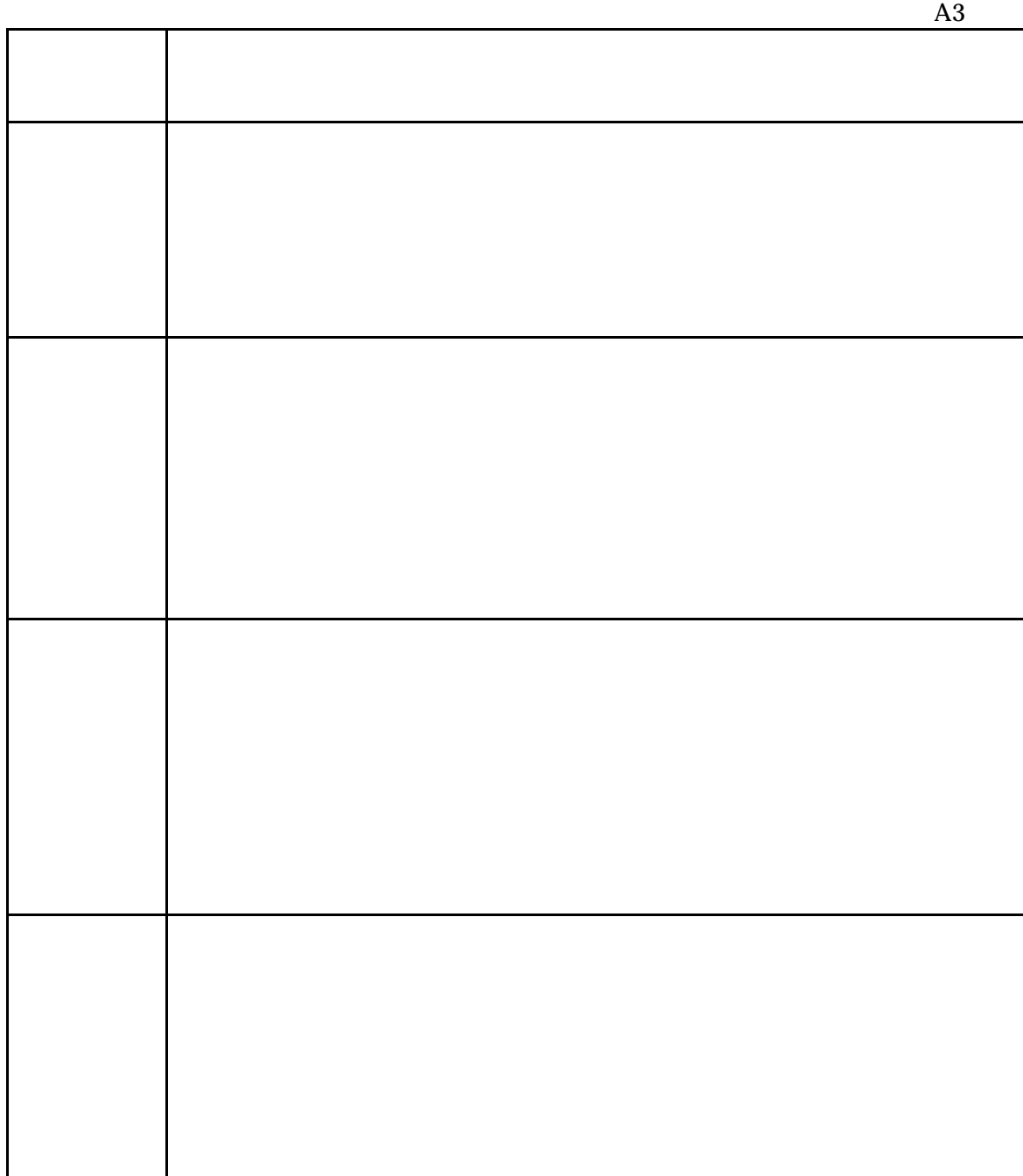

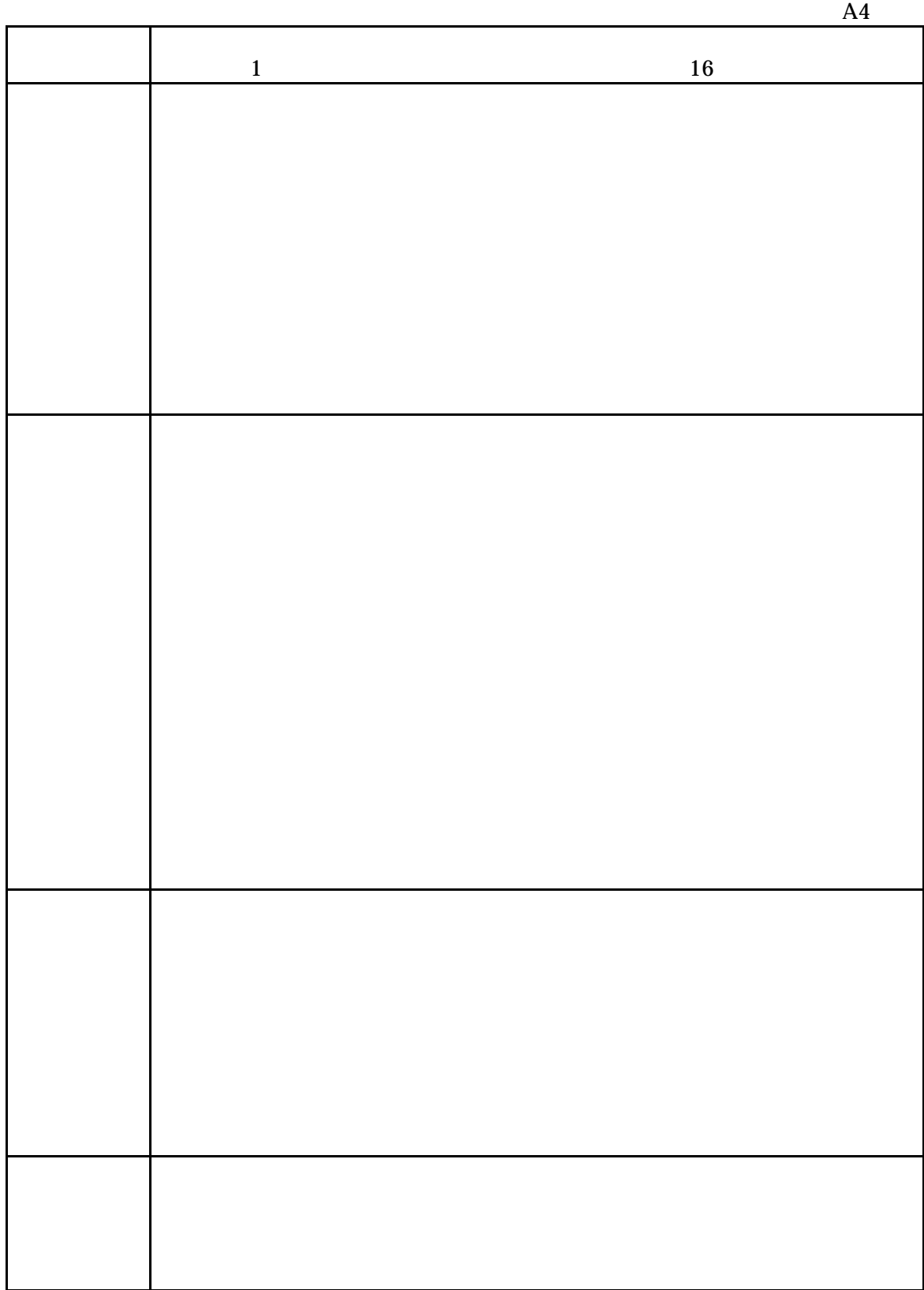

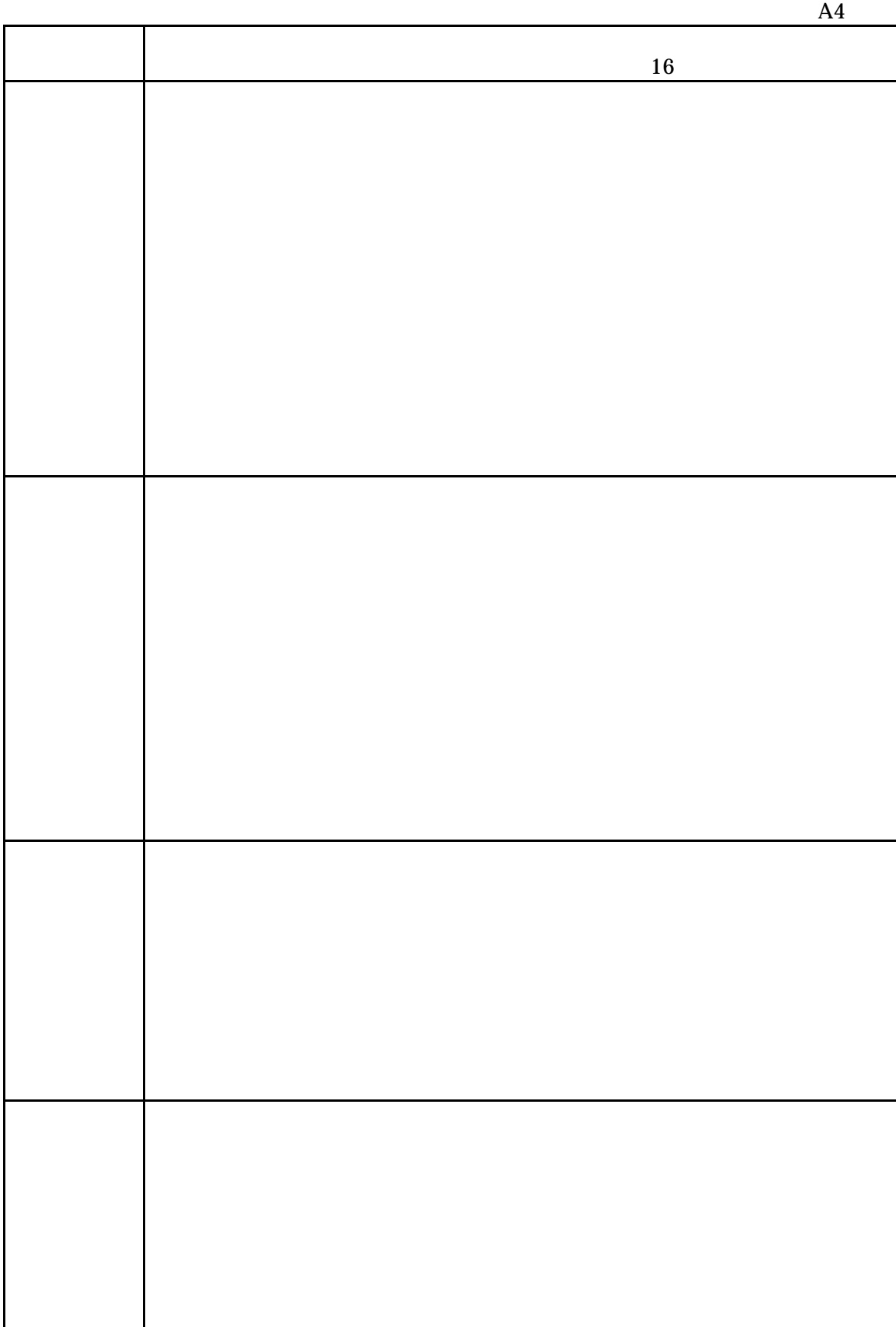

63

 $A4$ the state of  $16$  $\Box$  TA  $\Box$  $ABC$ 

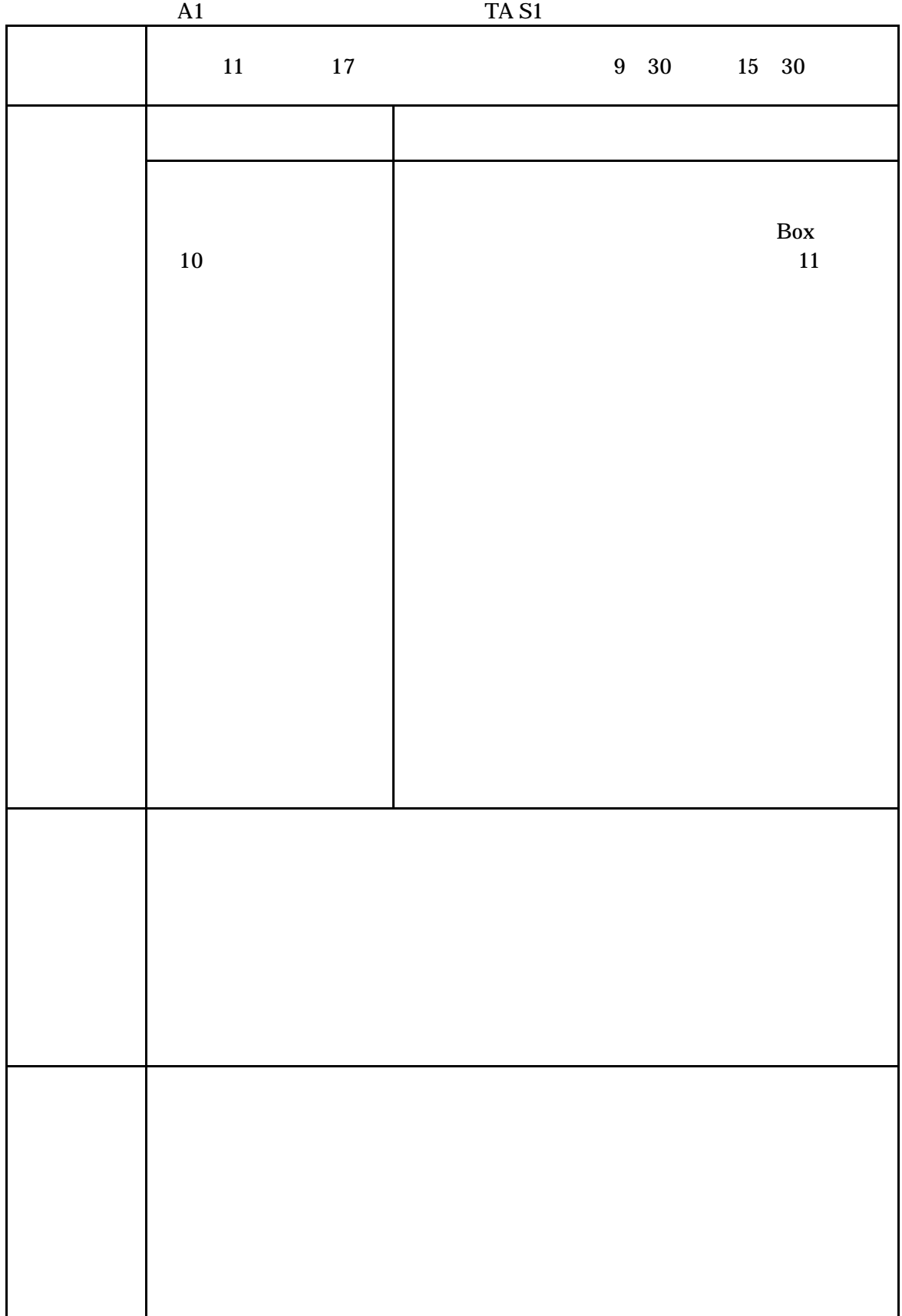

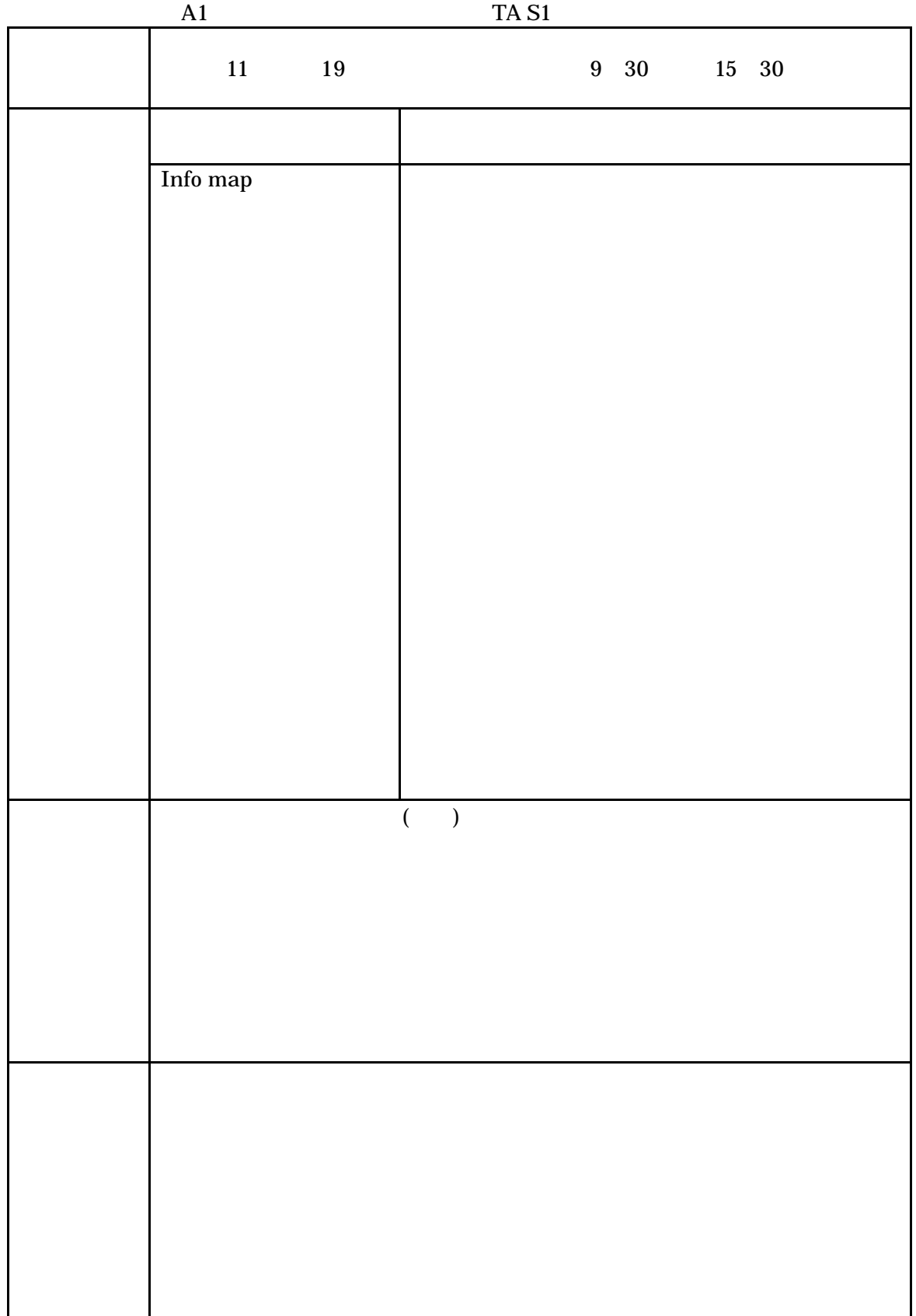

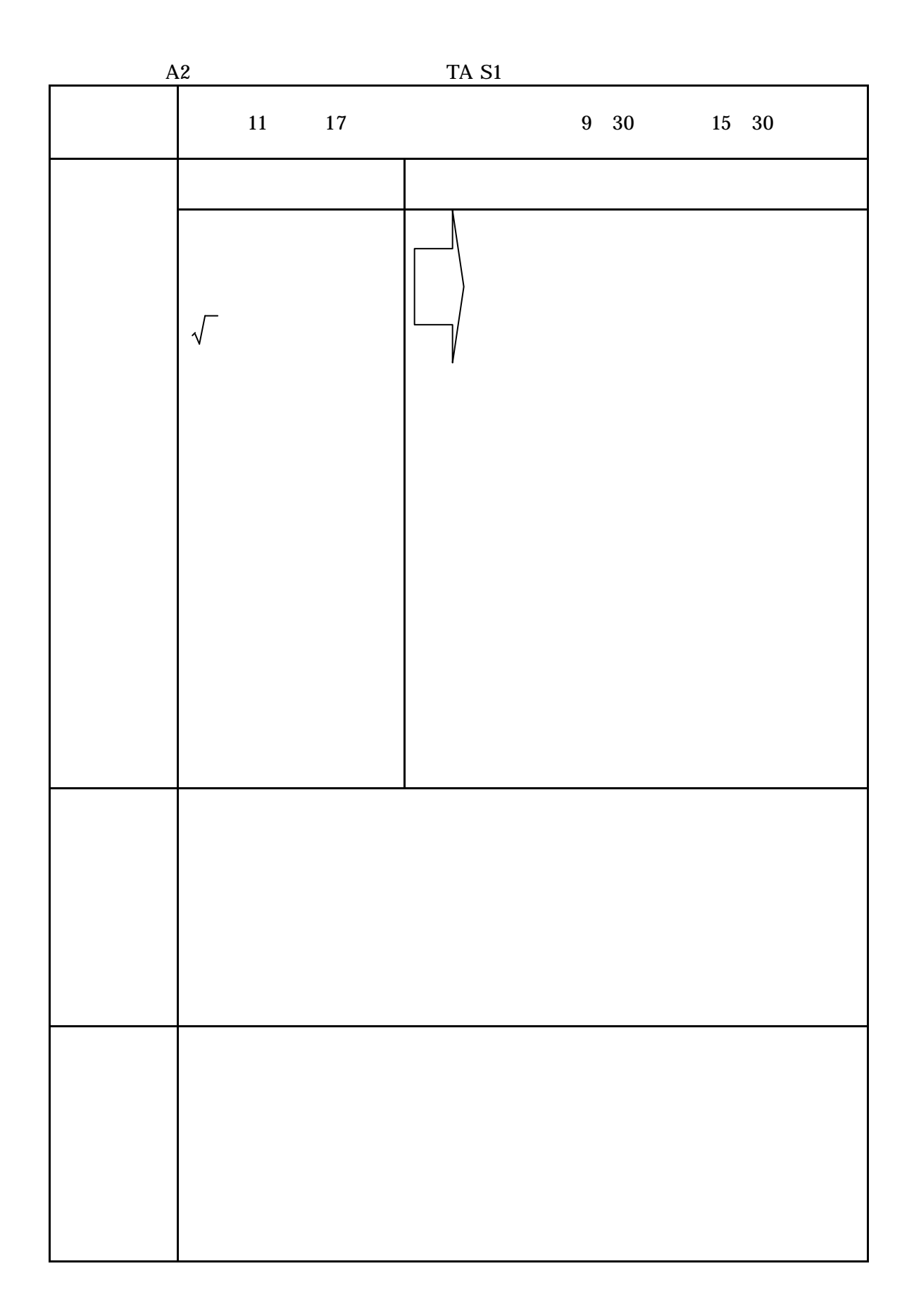

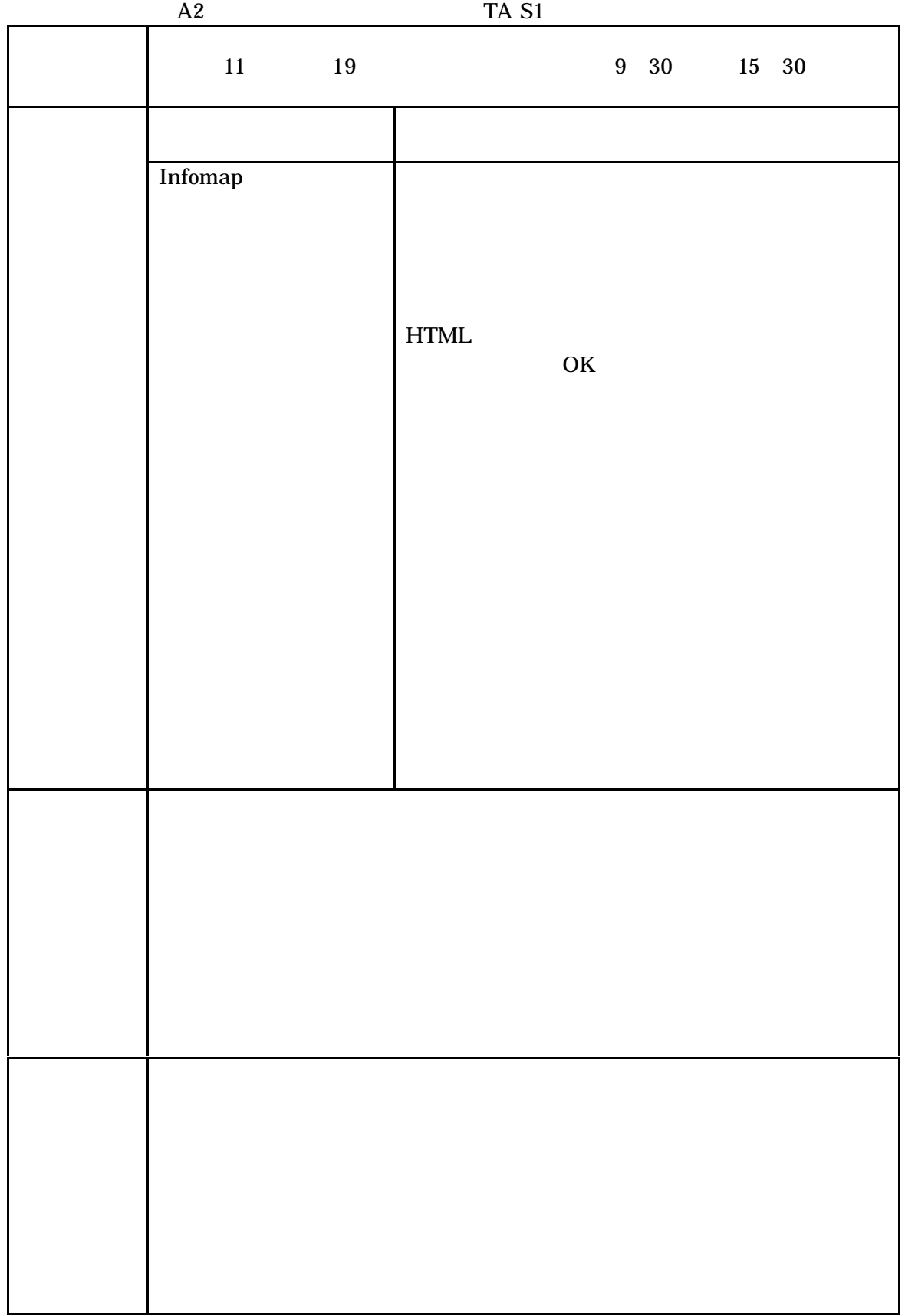

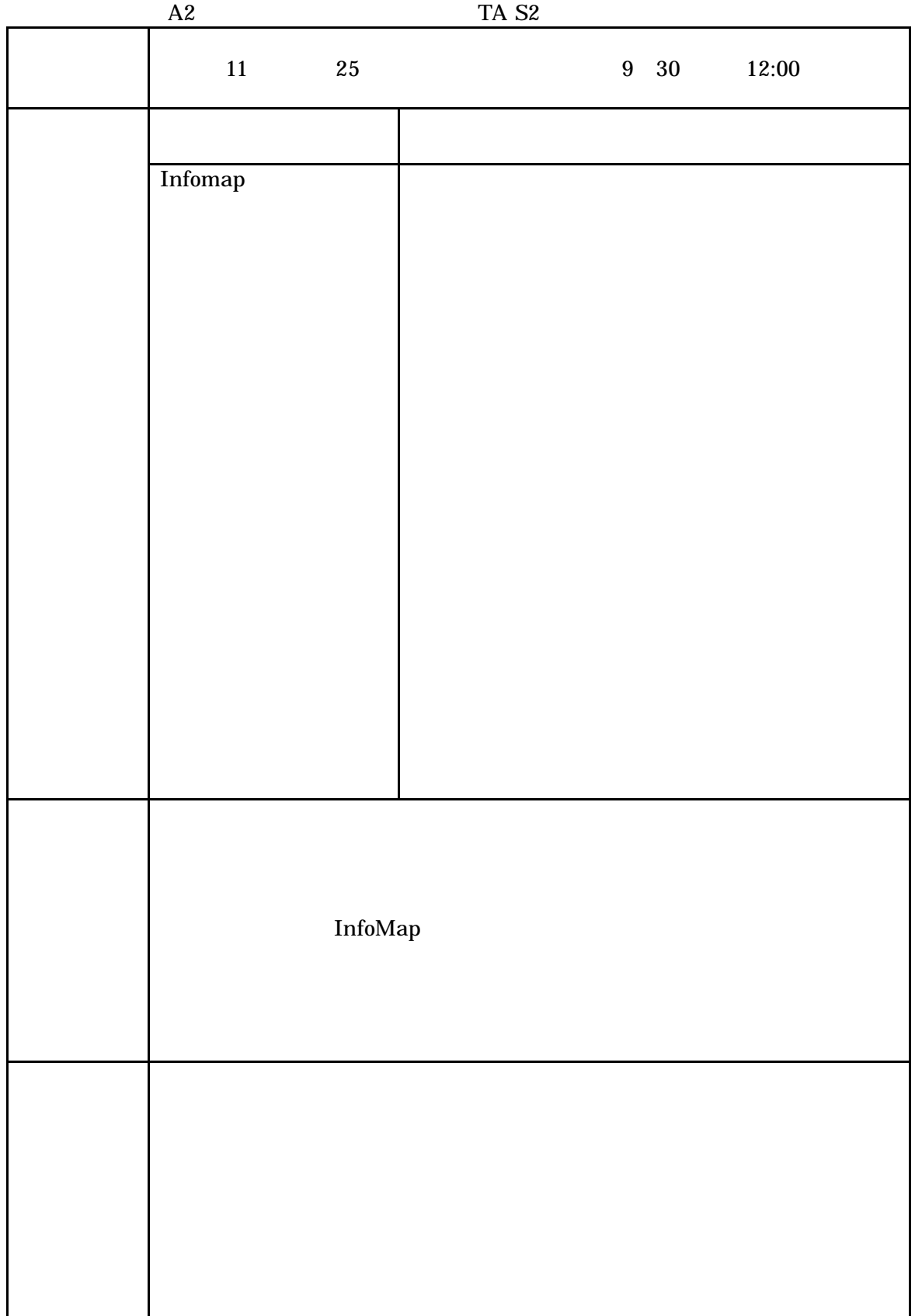

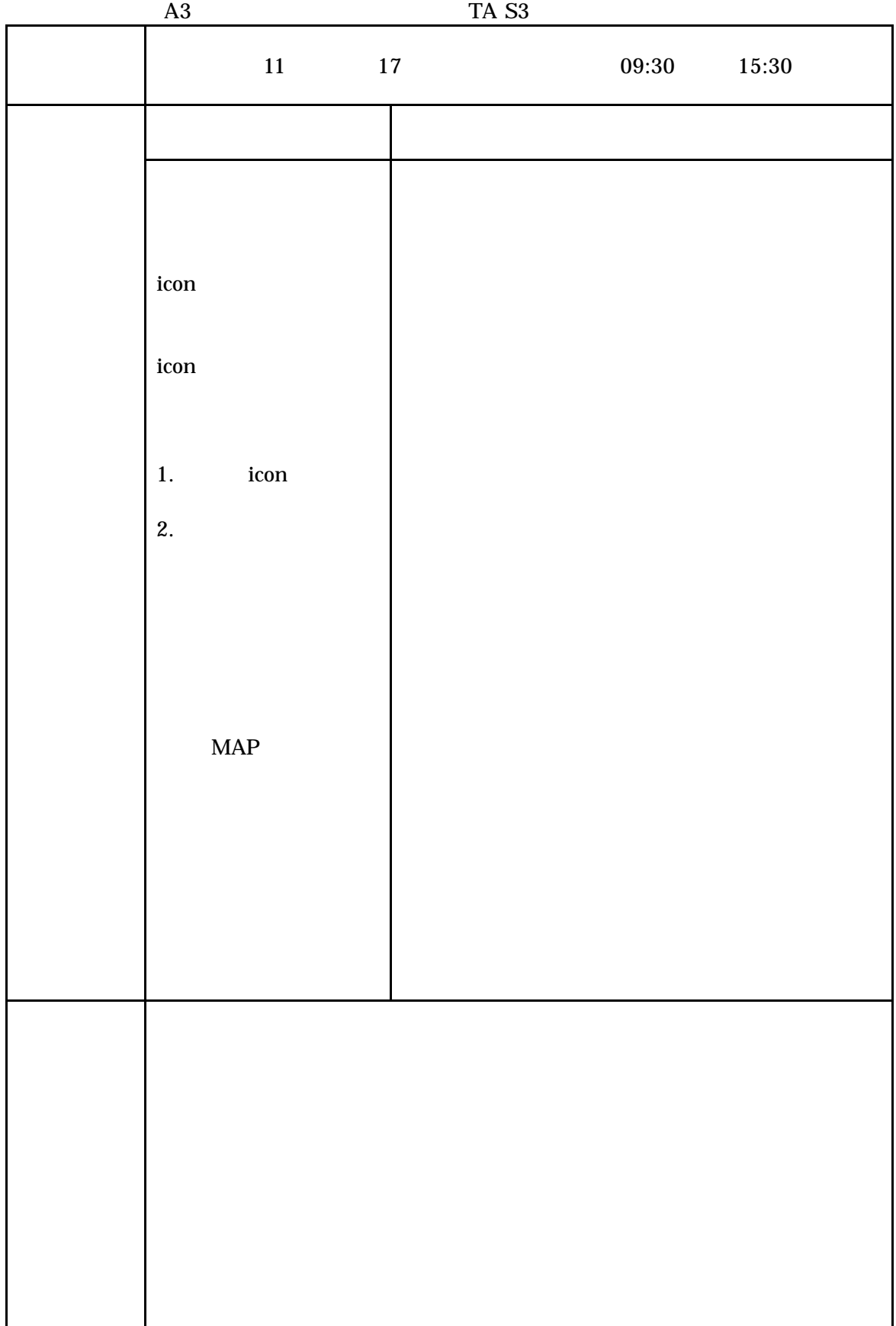
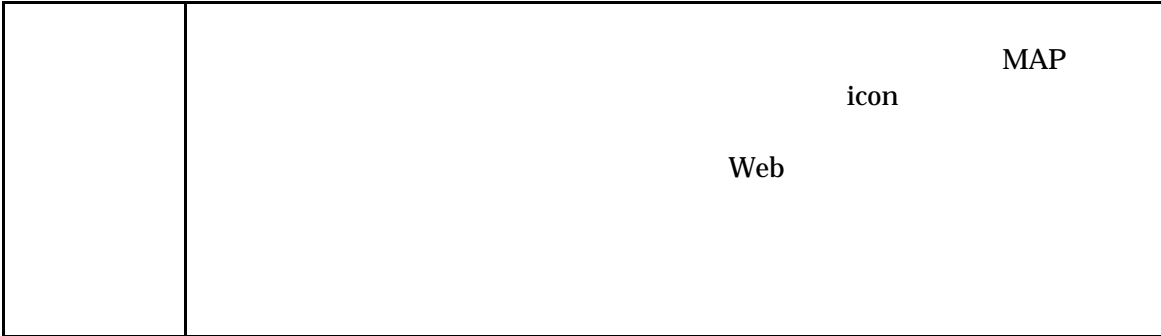

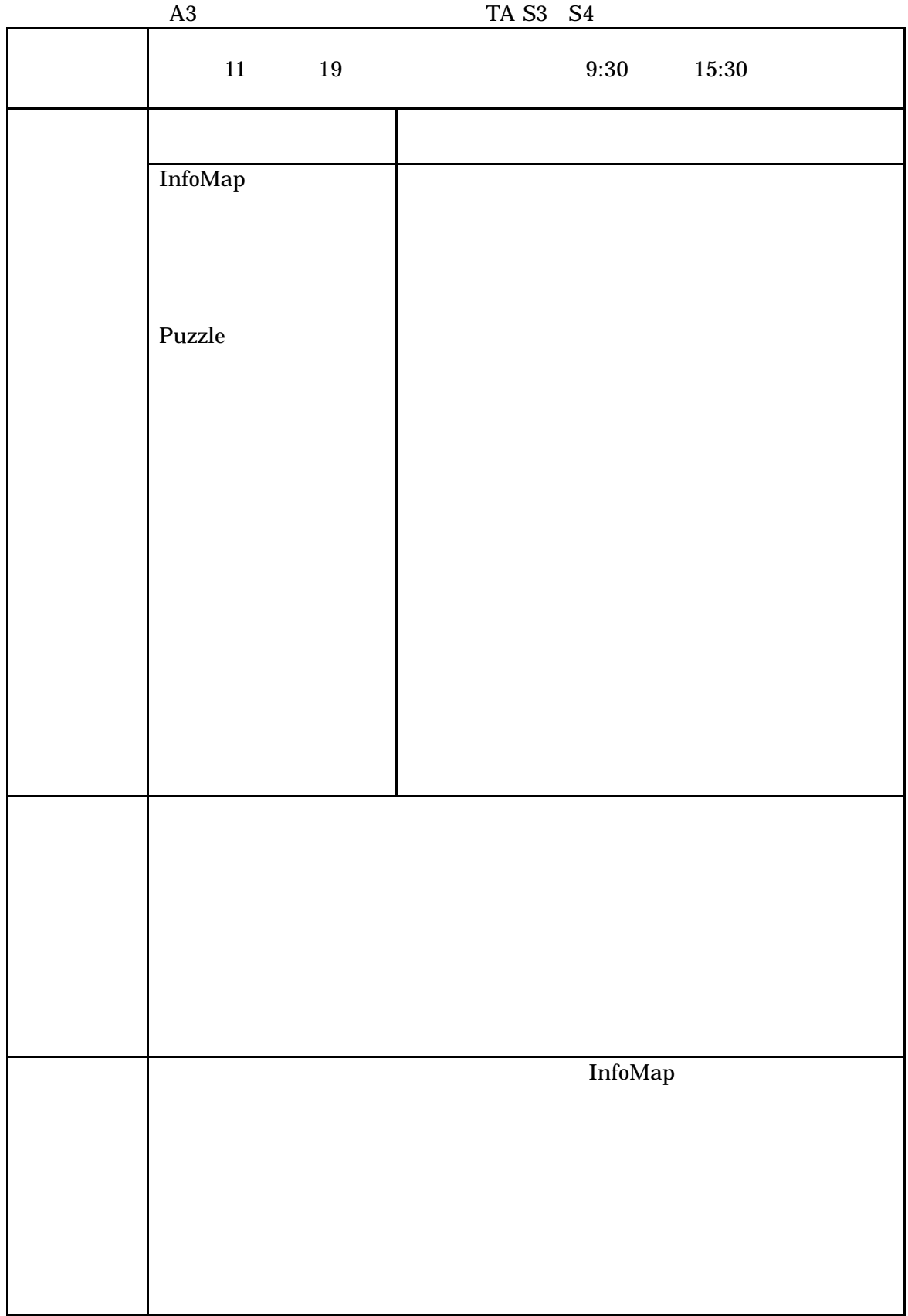

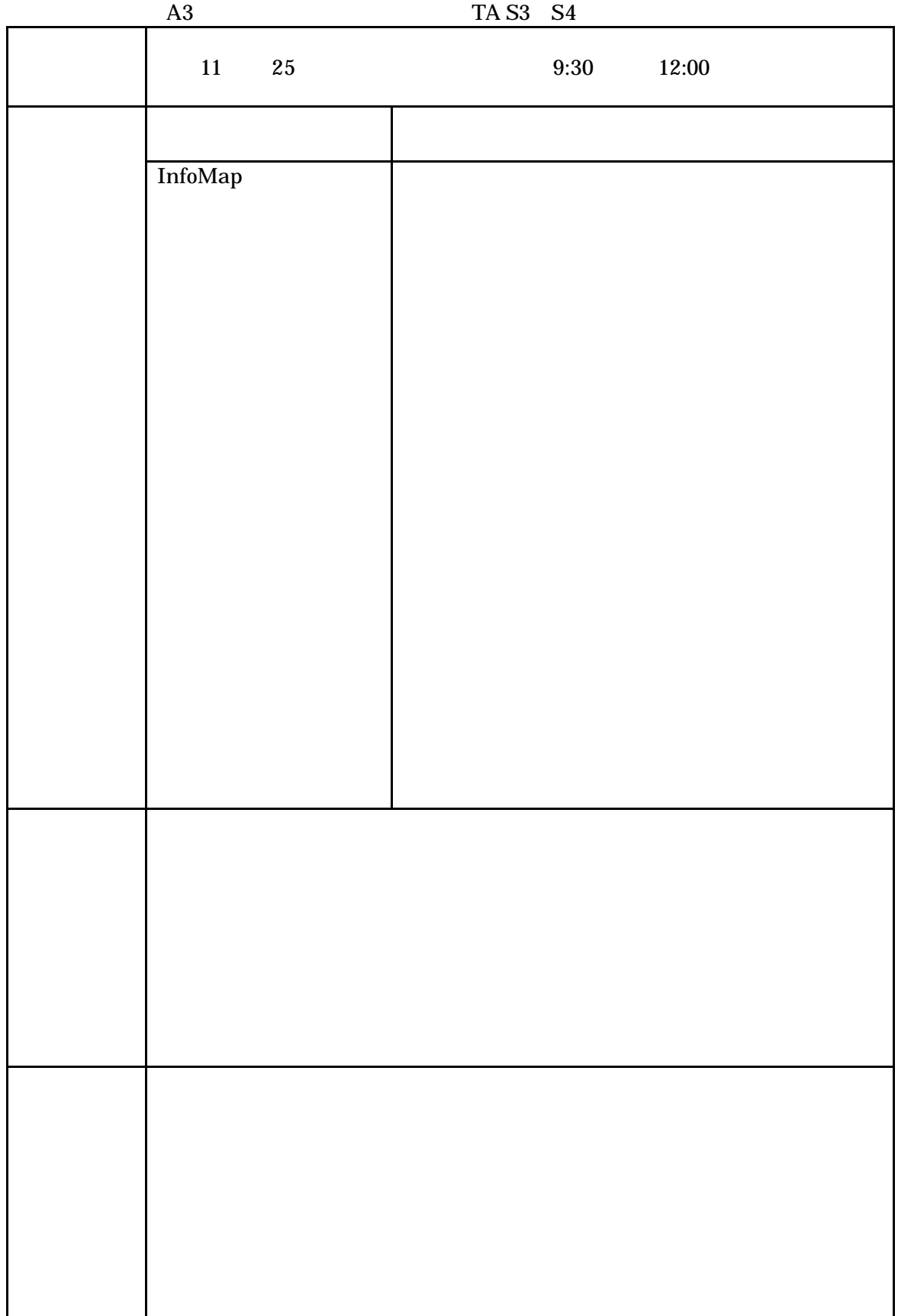

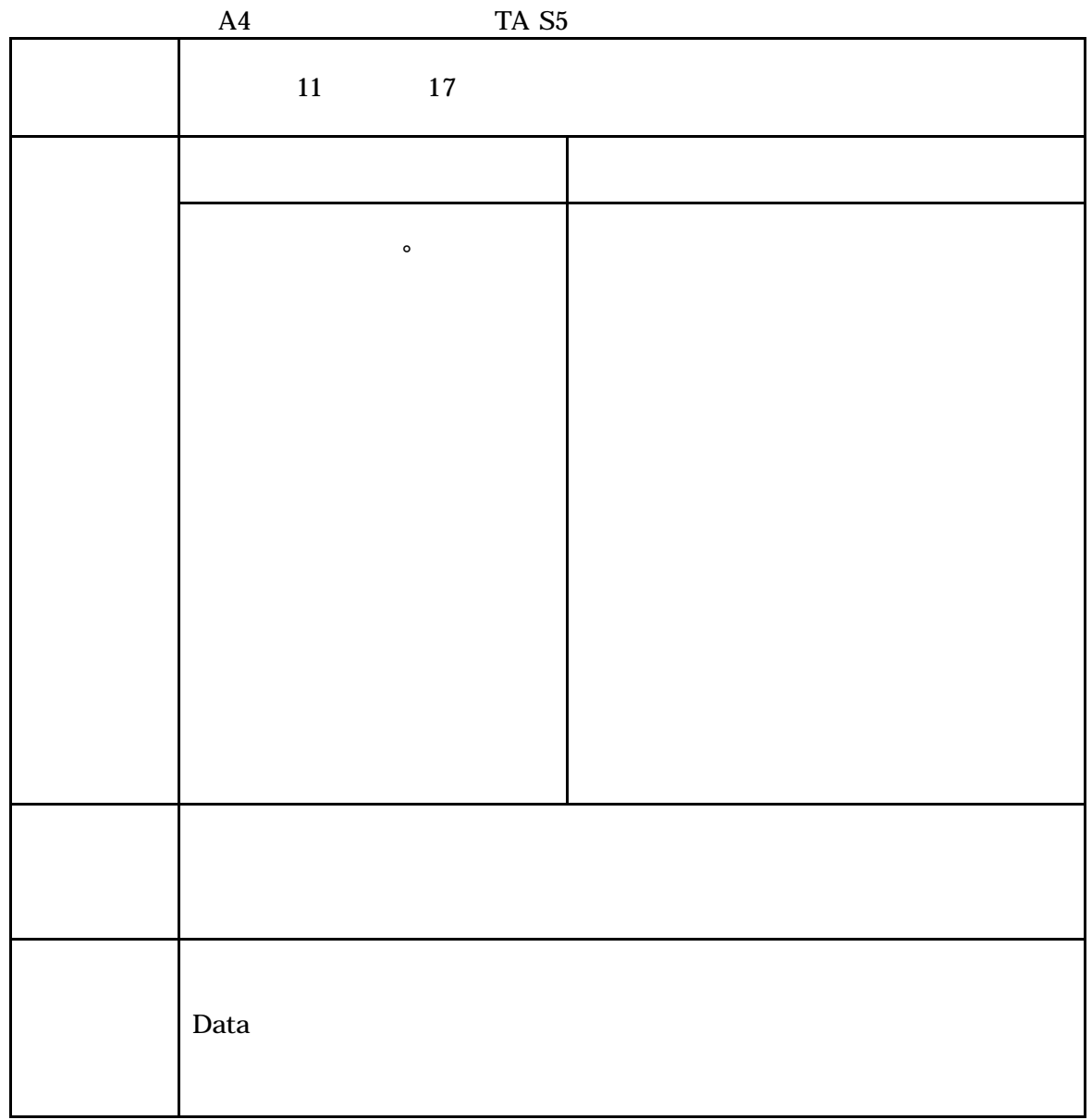

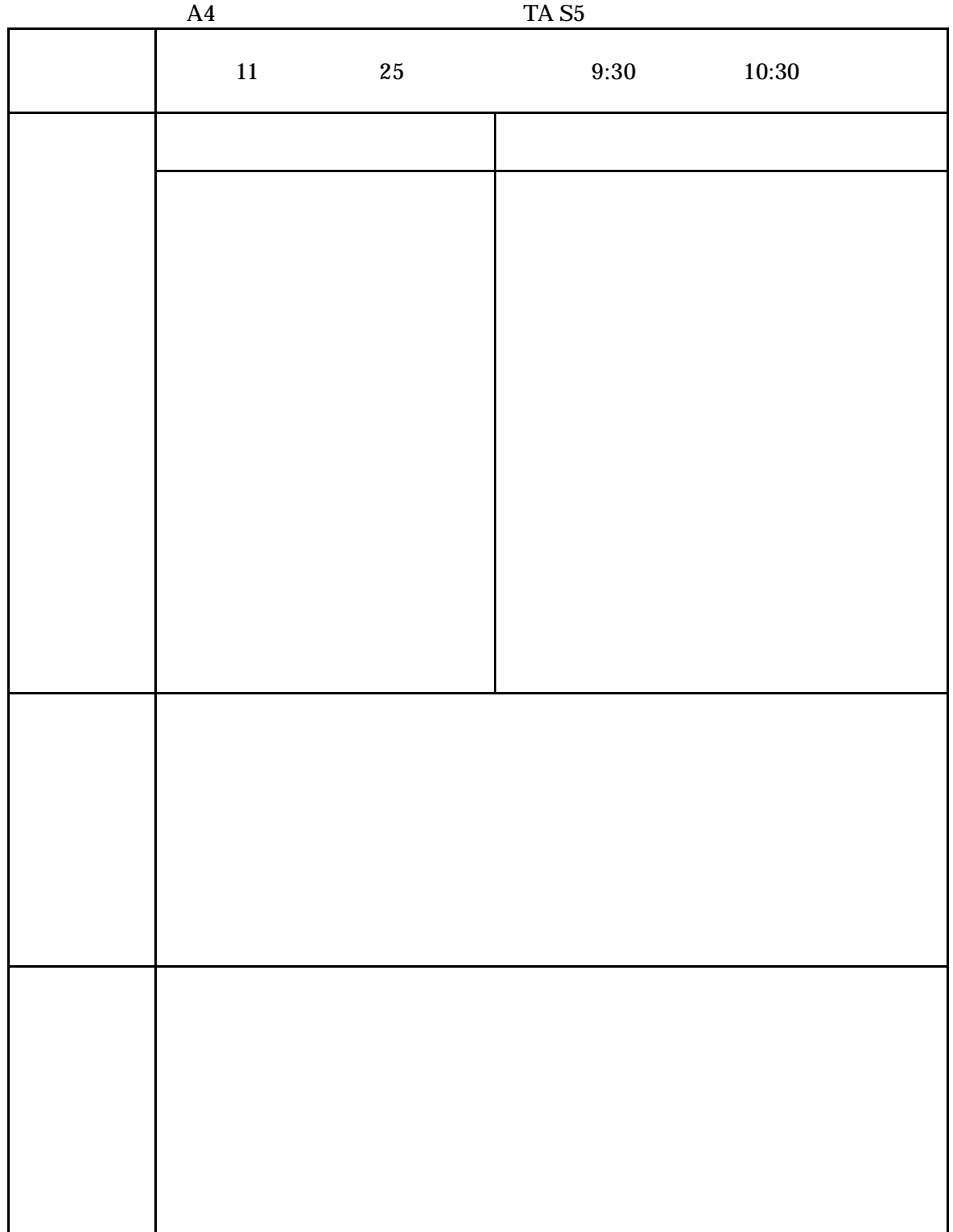

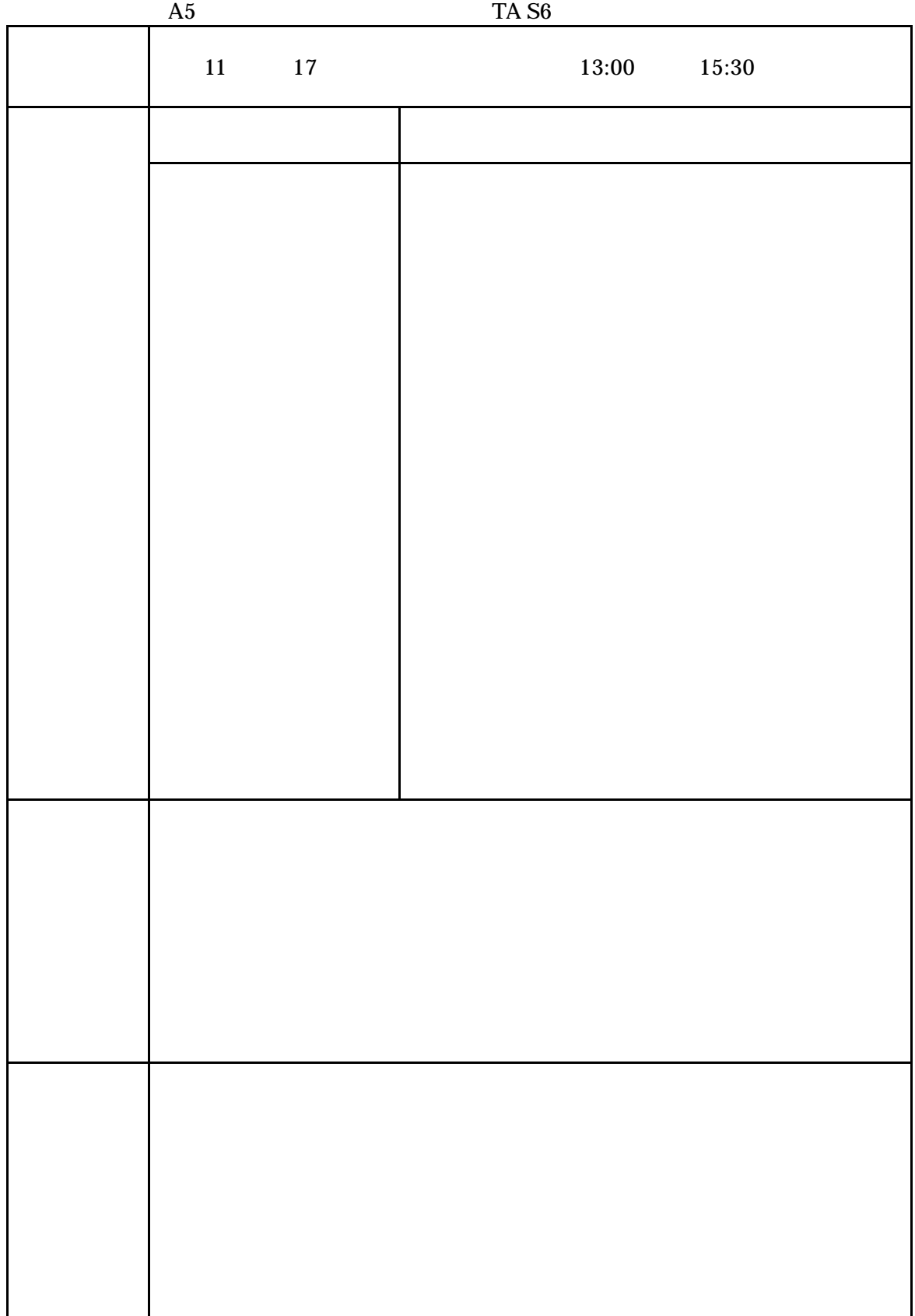

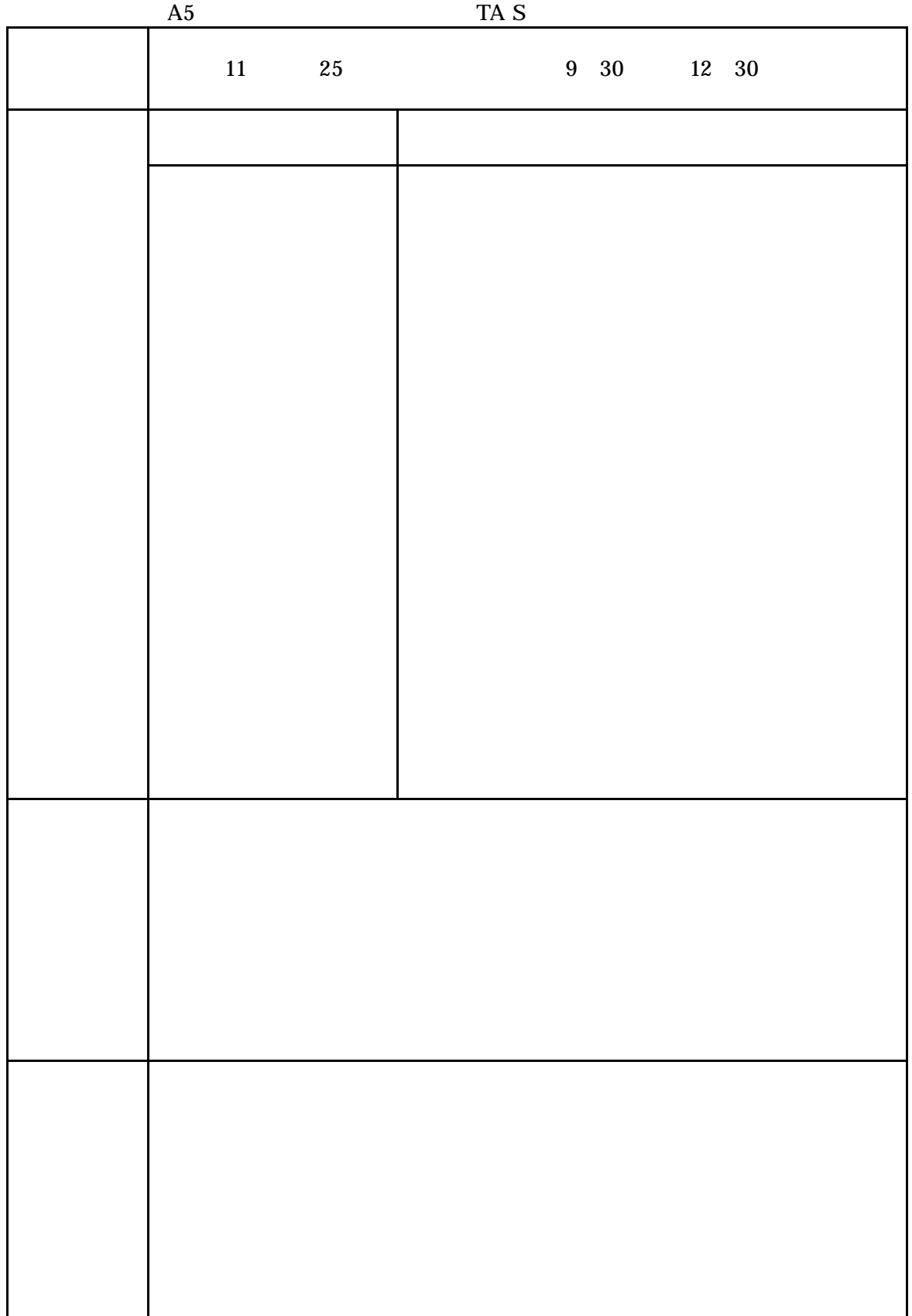

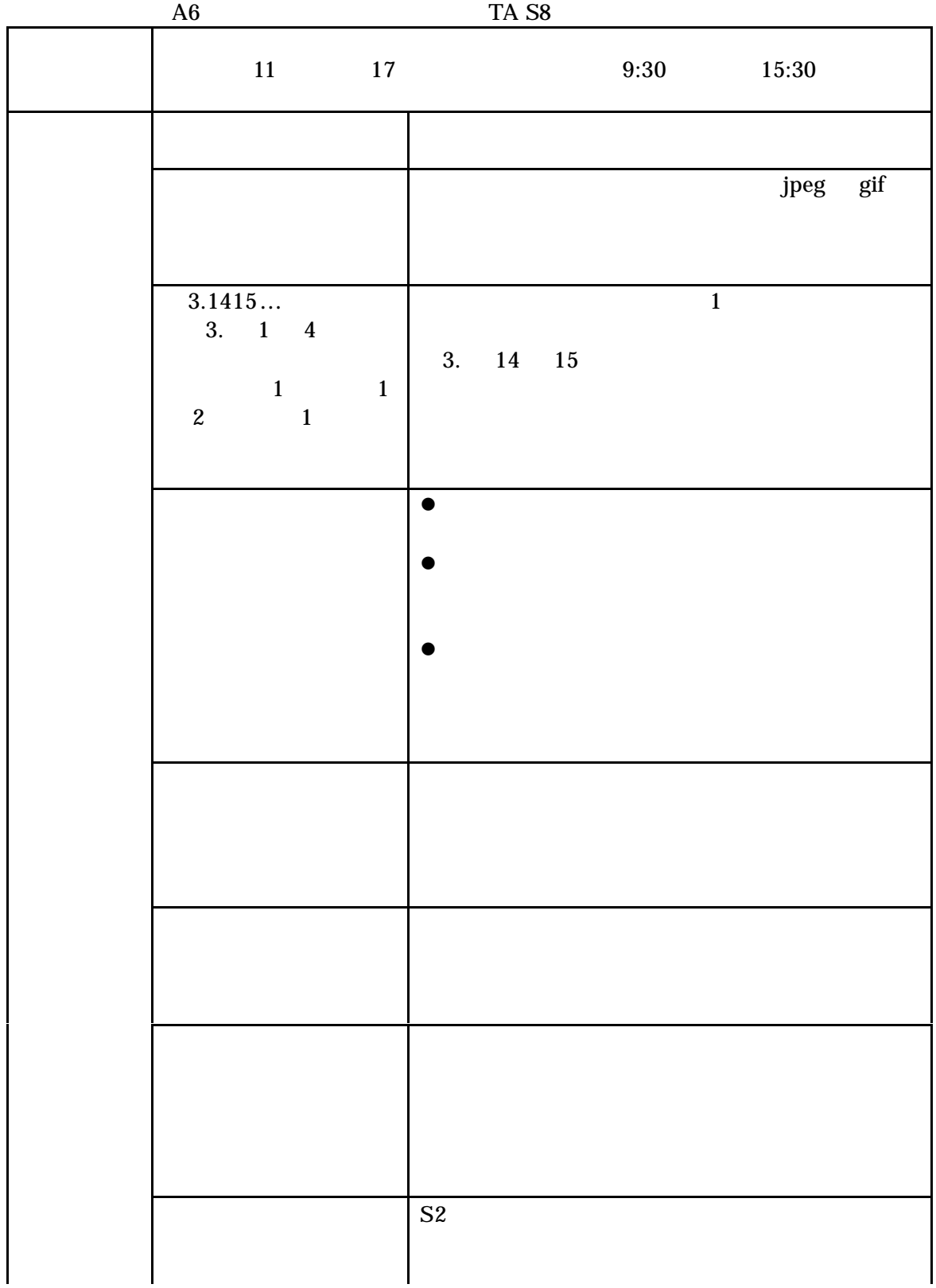

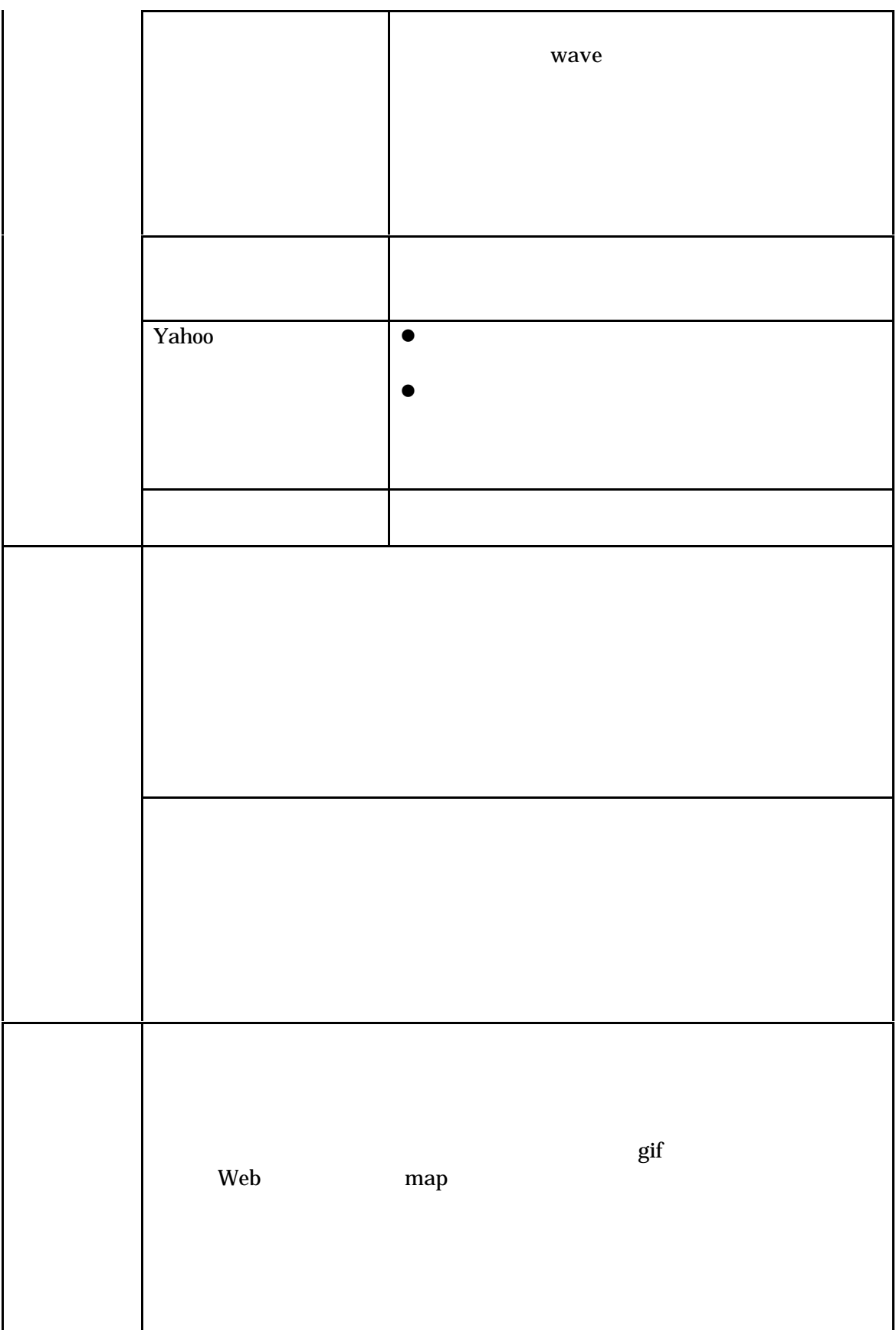

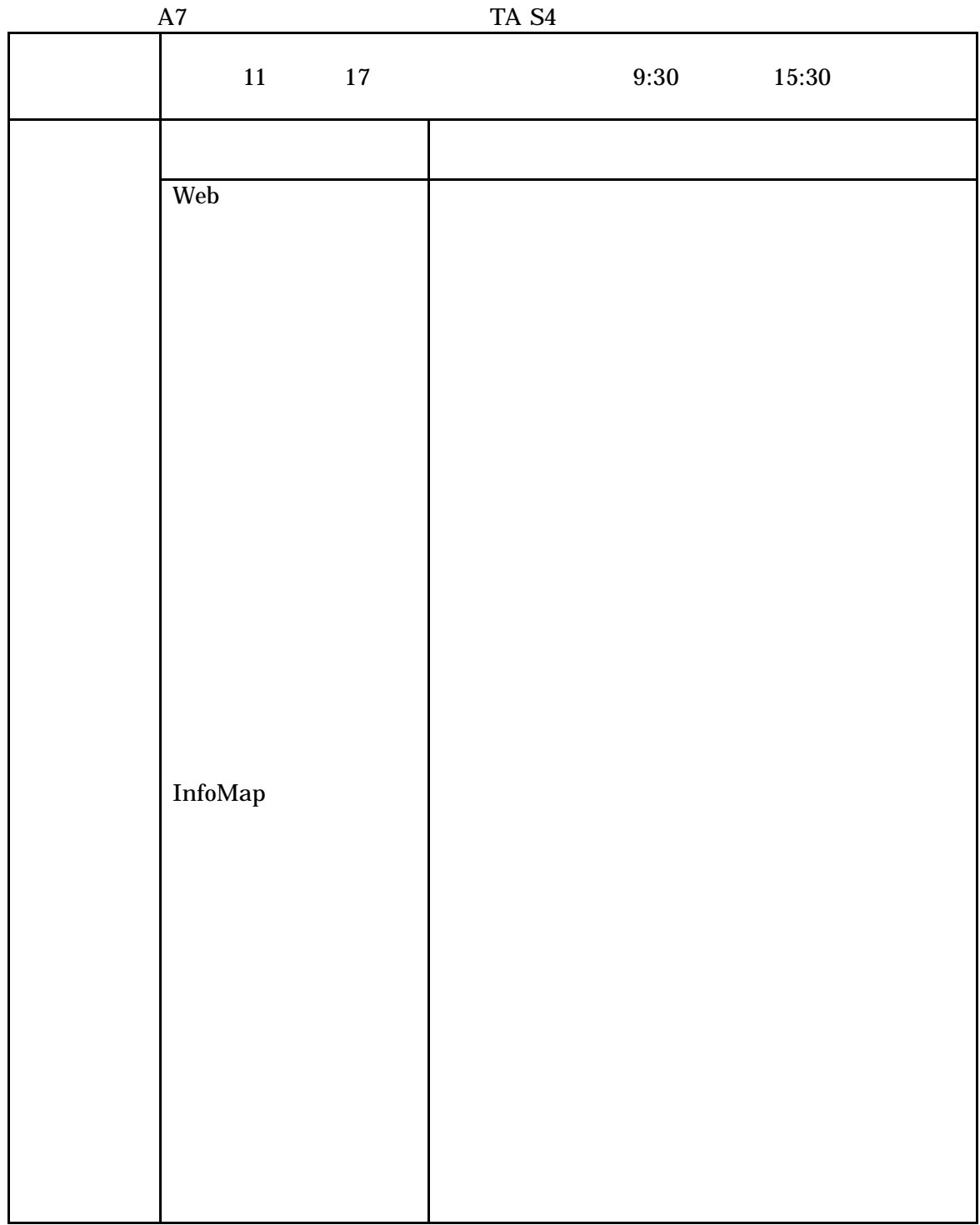

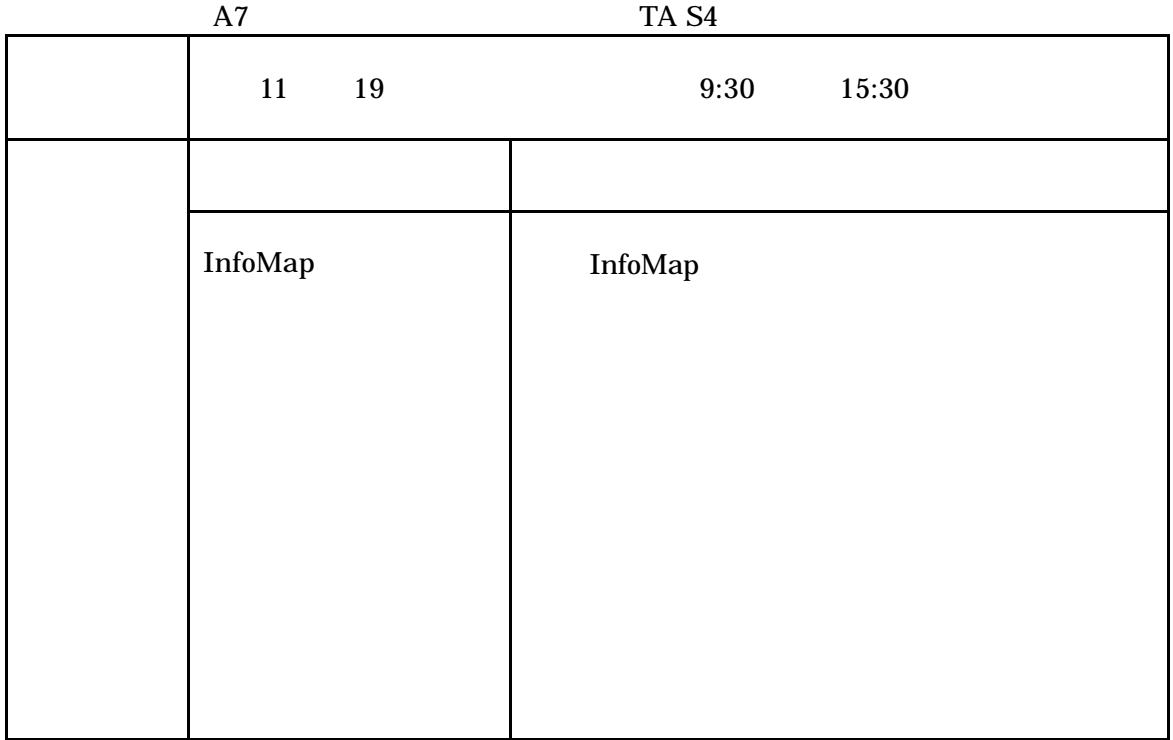

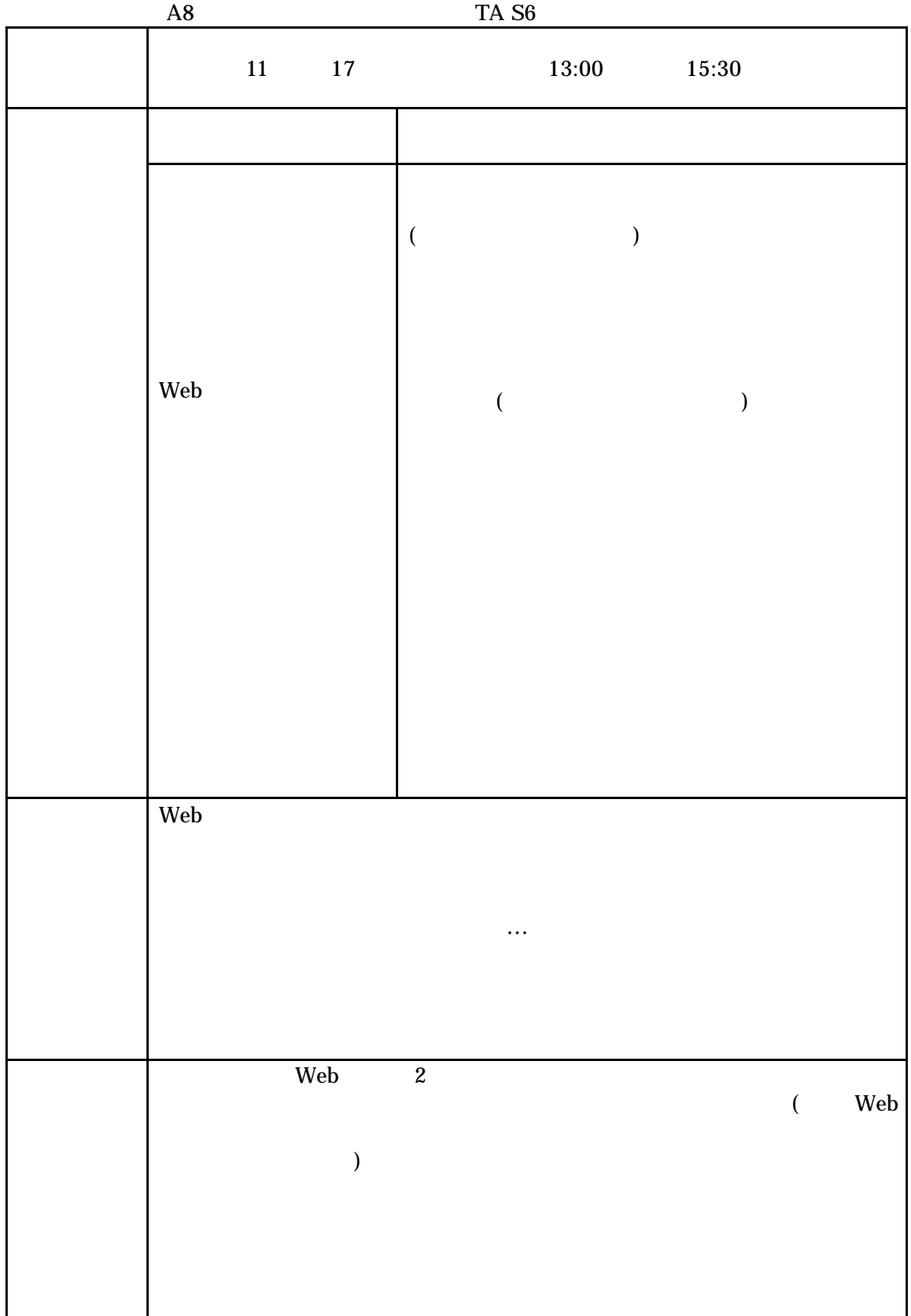

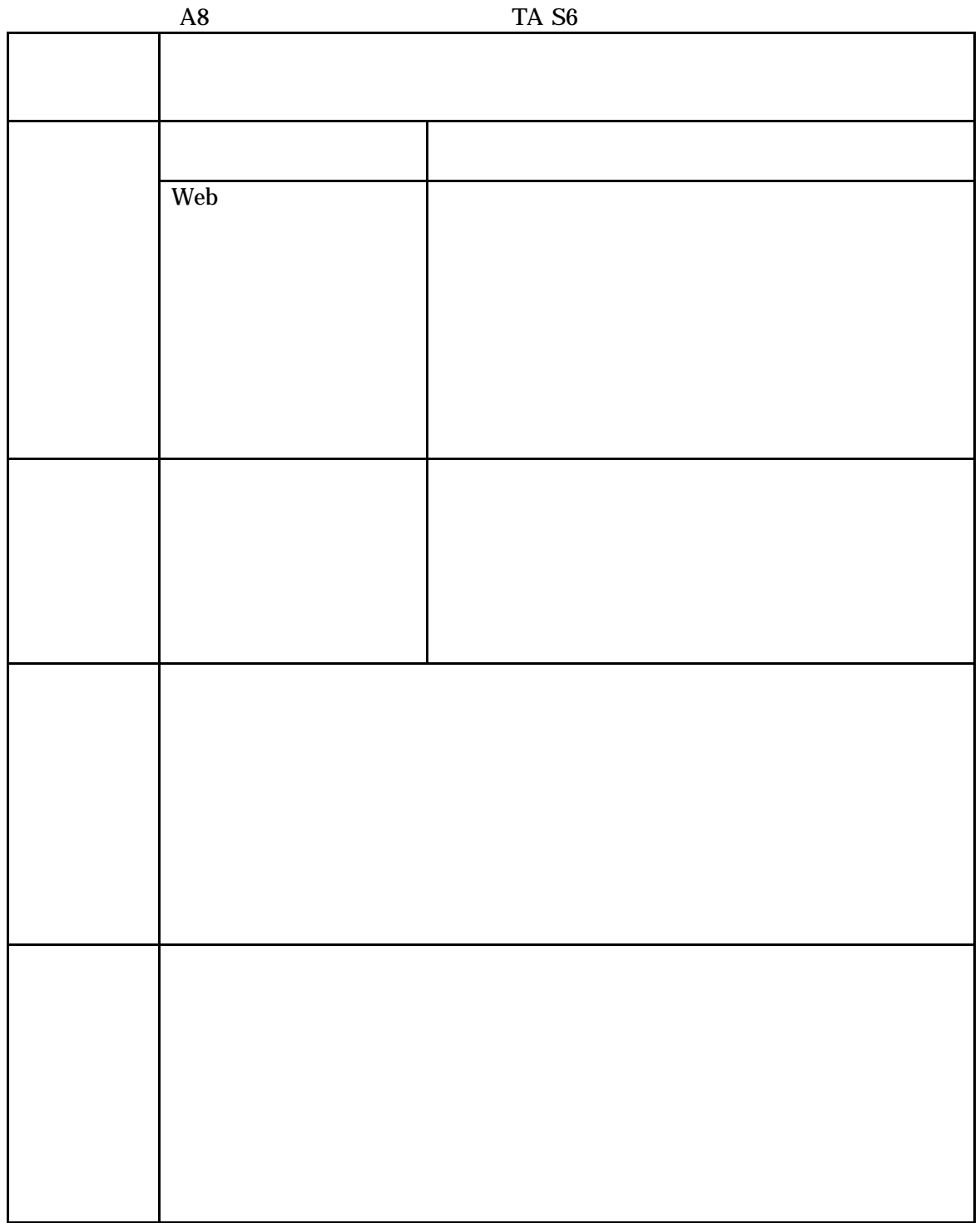

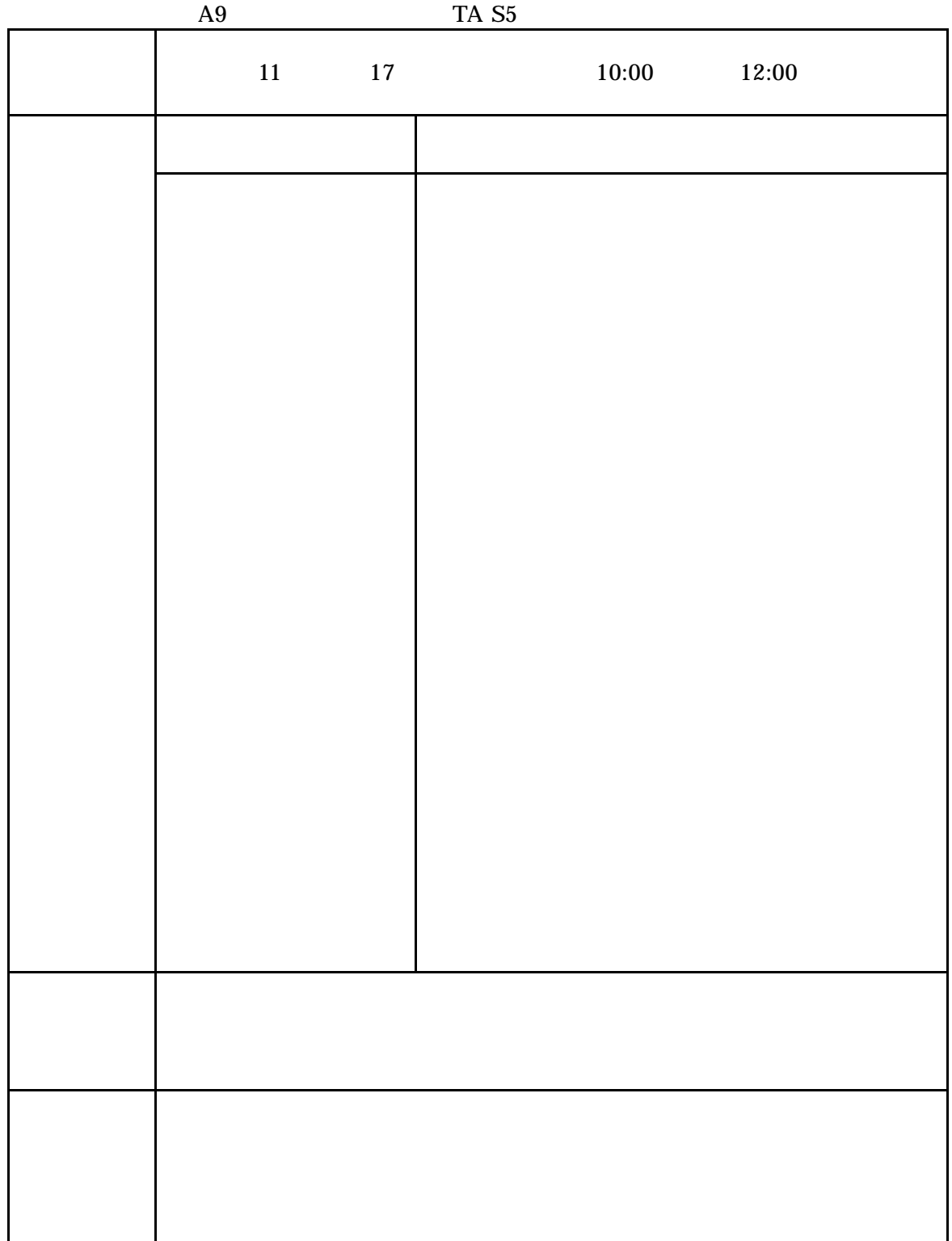

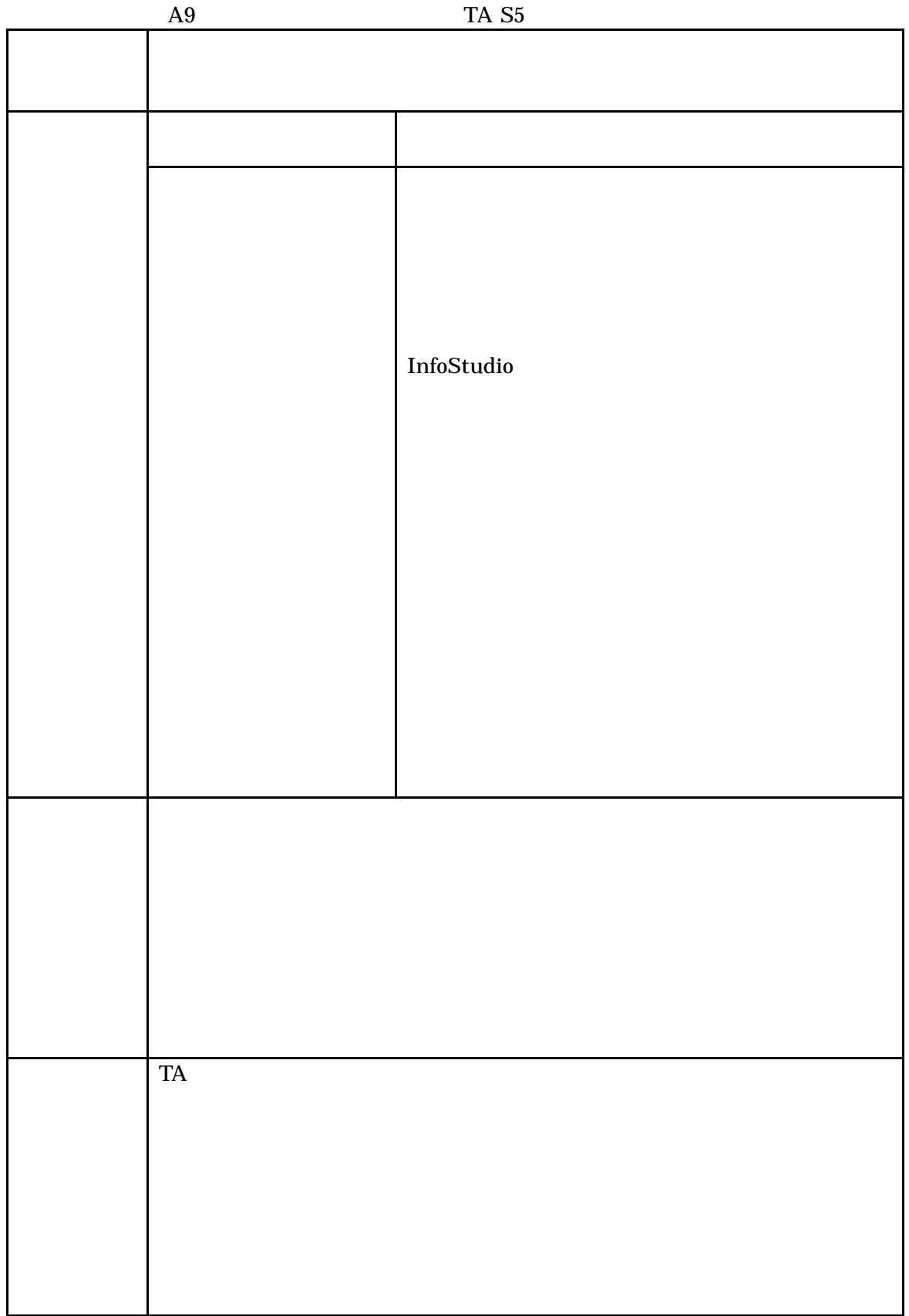

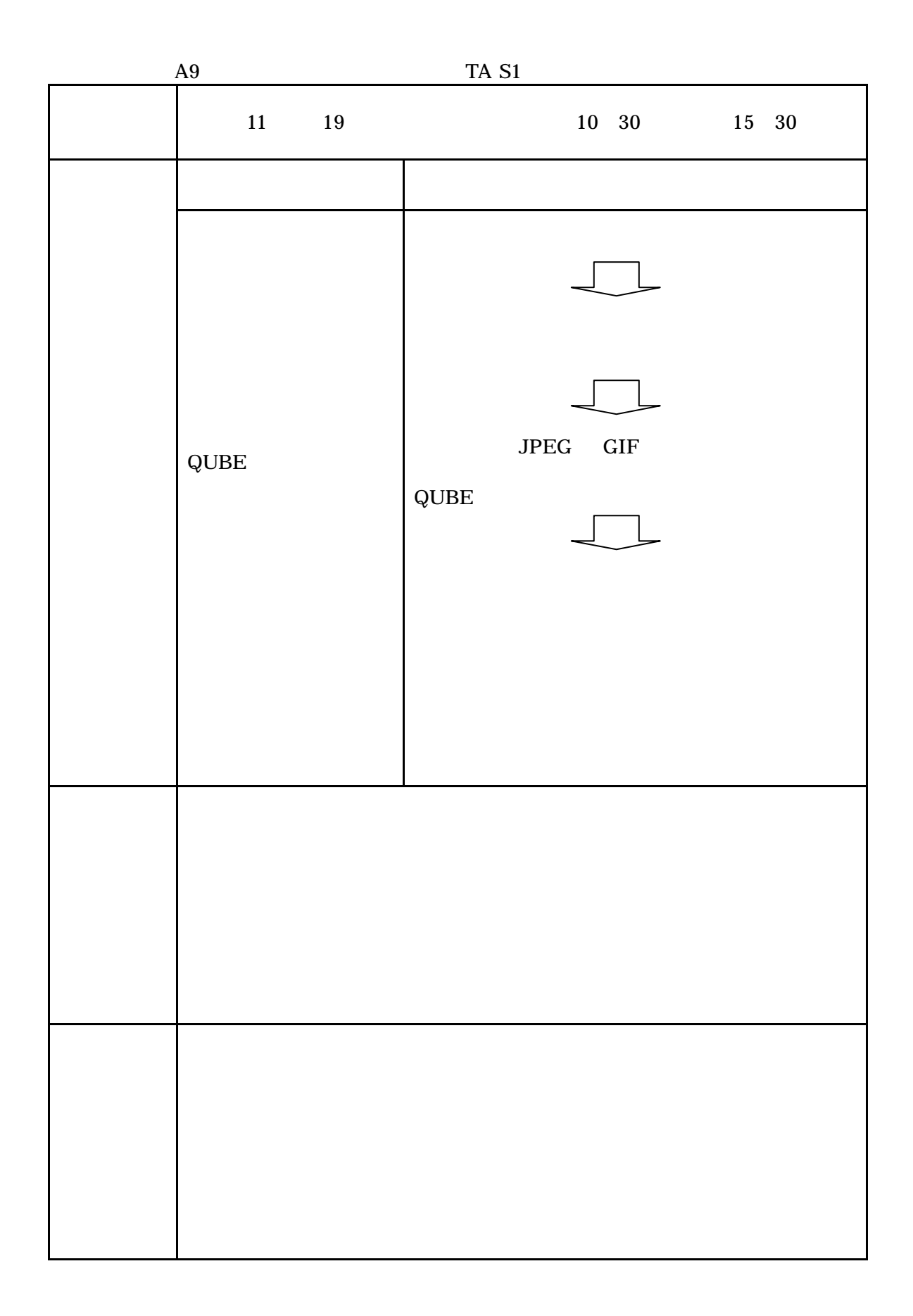

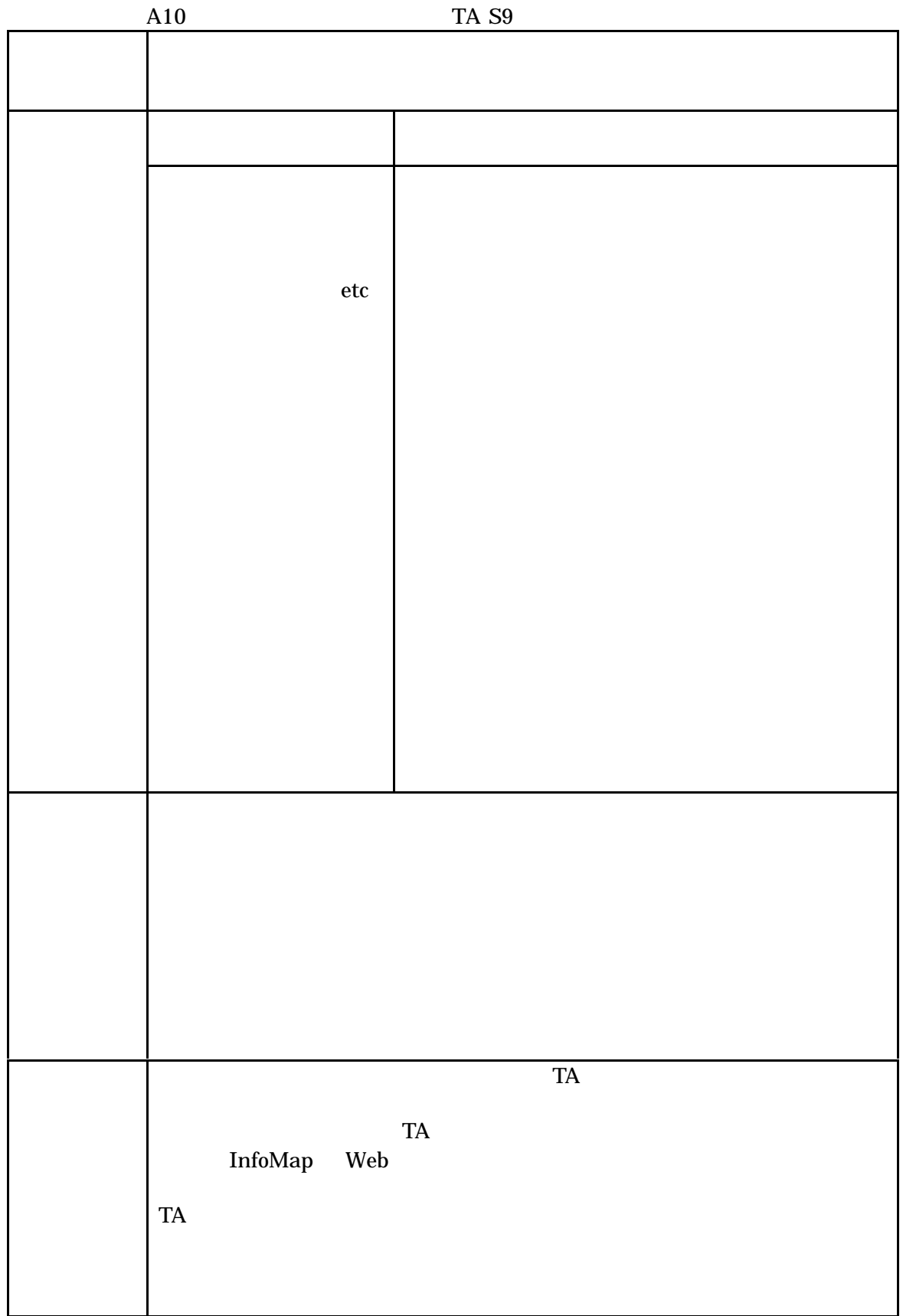

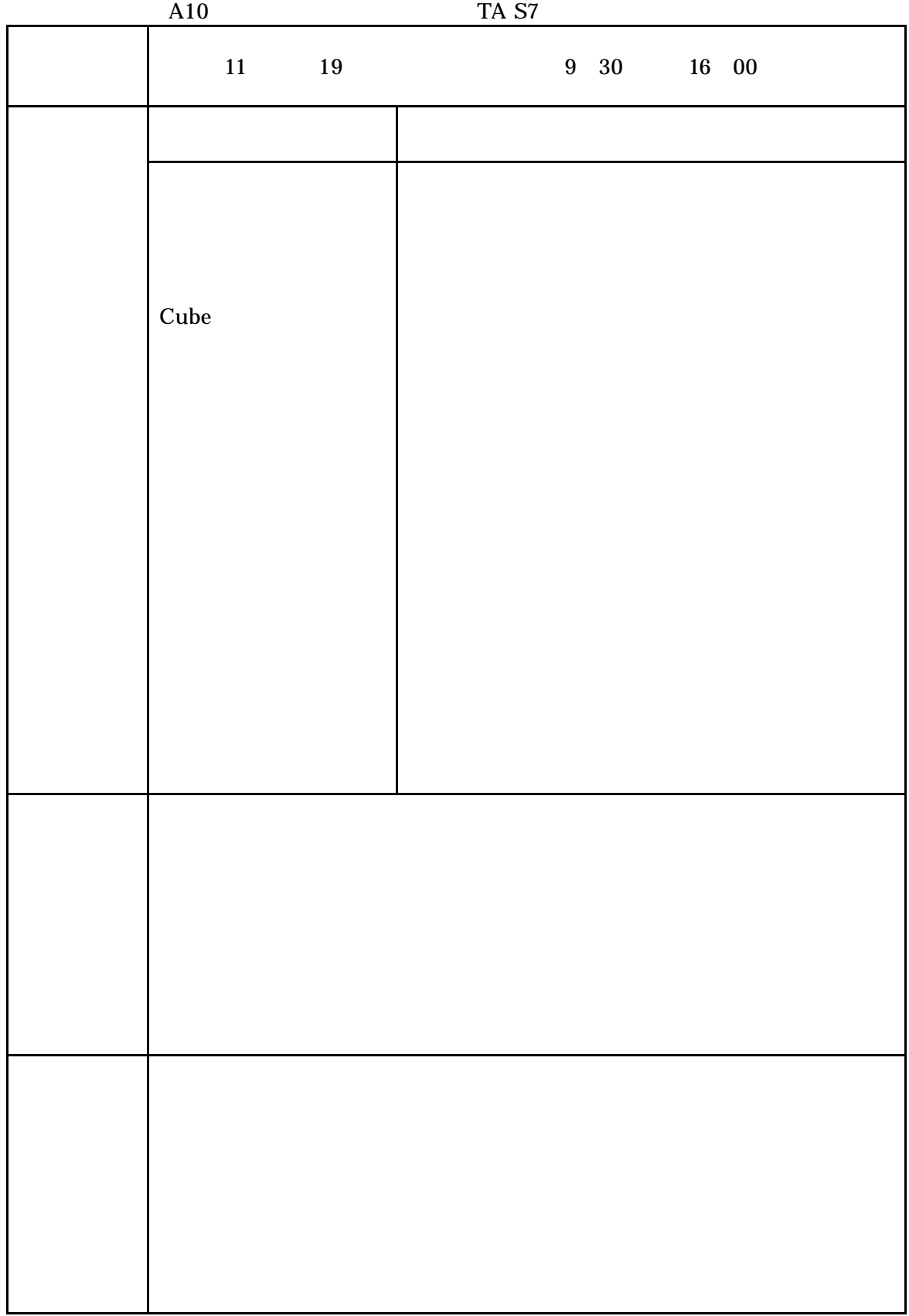

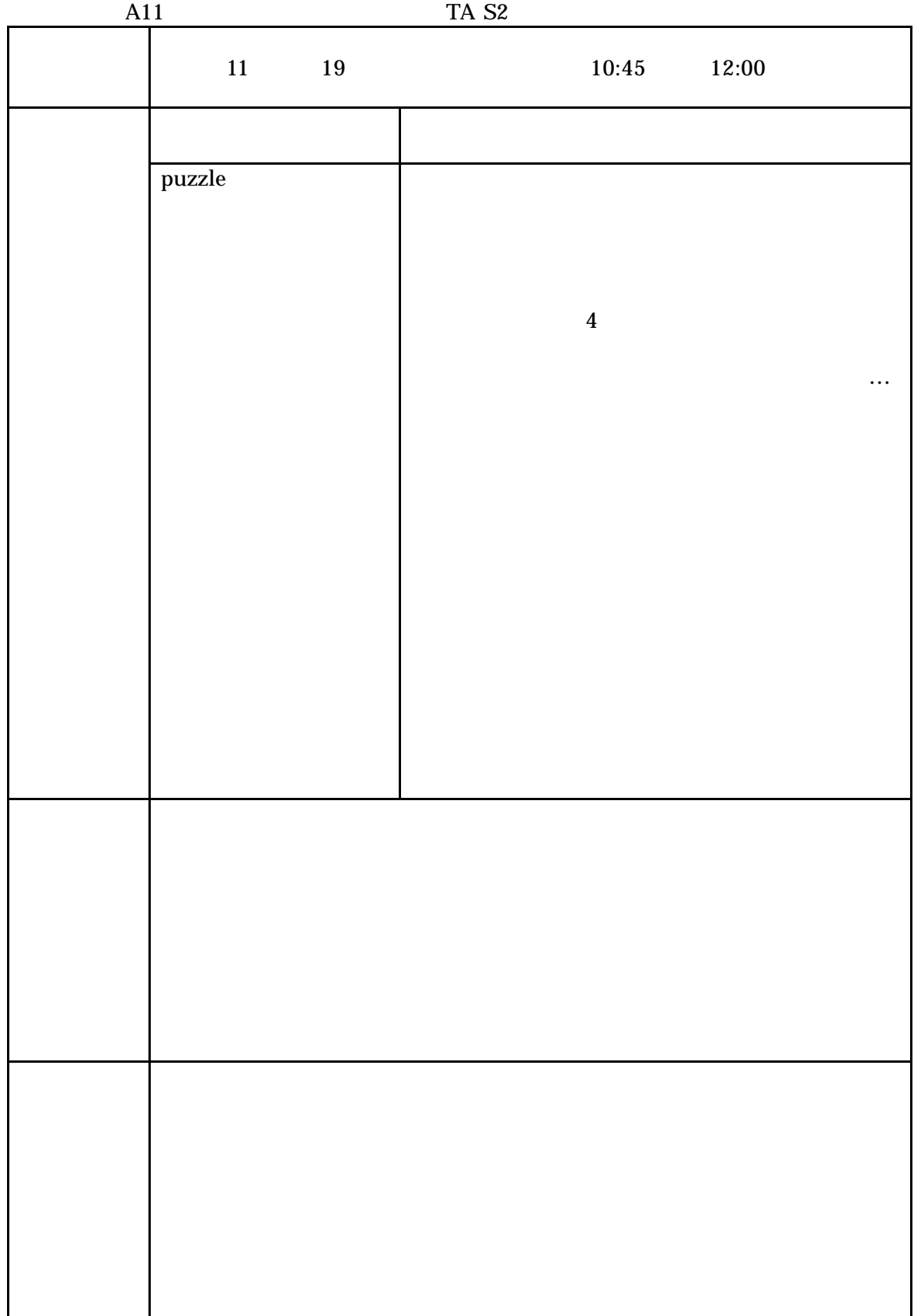